#### ФЕДЕРАЛЬНОЕ АГЕНТСТВО ЖЕЛЕЗНОДОРОЖНОГО ТРАНСПОРТА

Федеральное государственное бюджетное образовательное учреждение высшего образования

«Иркутский государственный университет путей сообщения»

**Красноярский институт железнодорожного транспорта** 

 – филиал Федерального государственного бюджетного образовательного учреждения высшего образования «Иркутский государственный университет путей сообщения» (КрИЖТ ИрГУПС)

> УТВЕРЖДЕНА приказ ректора от «02» июня 2023 г. № 426-1

## **Б1.О.41 Информационные технологии в управлении персоналом** рабочая программа дисциплины

Направление подготовки – 38.03.03 Управление персоналом Профиль – Кадровая безопасность организации и государственной службы Квалификация выпускника – бакалавр Форма и срок обучения – 4 года очная форма Кафедра-разработчик программы – Управление персоналом

Общая трудоемкость в з.е. –3 Часов по учебному плану (УП) –108 Формы промежуточной аттестации в семестрах очная форма обучения: зачет 8

В том числе в форме практической подготовки (ПП) – 4/4/4 (очная)

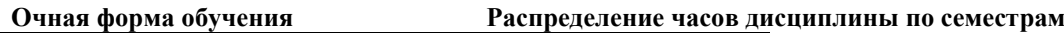

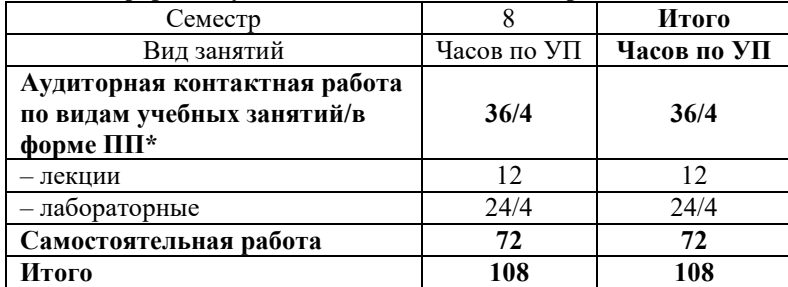

## КРАСНОЯРСК

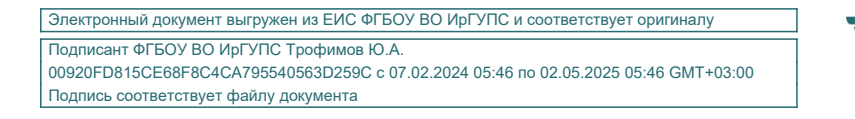

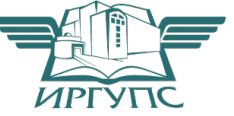

Рабочая программа дисциплины разработана в соответствии с федеральным государственным образовательным стандартом высшего образования – бакалавриат по направлению подготовки 38.03.03 Управление персоналом, утверждённым приказом Минобрнауки России от 12.08.2020 г. № 955.

Программу составил: к.т.н., доцент, доцент и последните последните последните подразните подължават по других деней деней и деней

Рабочая программа рассмотрена и одобрена для использования в учебном процессе на заседании кафедры «Управление персоналом», протокол от «11» мая 2023 г. № 9.

Заведующий кафедрой, к.т.н, доцент В.О. Колмаков

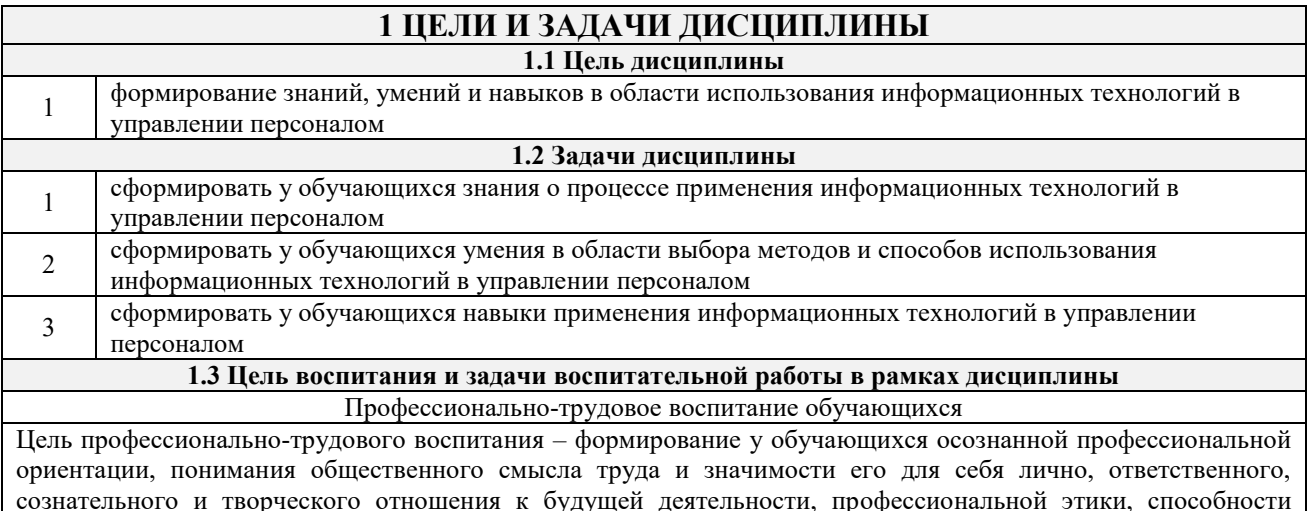

сознательного и творческого отношения к будущей деятельности, профессиональной этики, способности предвидеть изменения, которые могут возникнуть в профессиональной деятельности, и умению работать в изменённых, вновь созданных условиях труда.

Цель достигается по мере решения в единстве следующих задач:

– формирование сознательного отношения к выбранной профессии;

– воспитание чести, гордости, любви к профессии, сознательного отношения к профессиональному долгу, понимаемому как личная ответственность и обязанность;

– формирование психологии профессионала;

– формирование профессиональной культуры, этики профессионального общения;

– формирование социальной компетентности и другие задачи, связанные с имиджем профессии и авторитетом транспортной отрасли

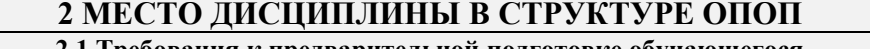

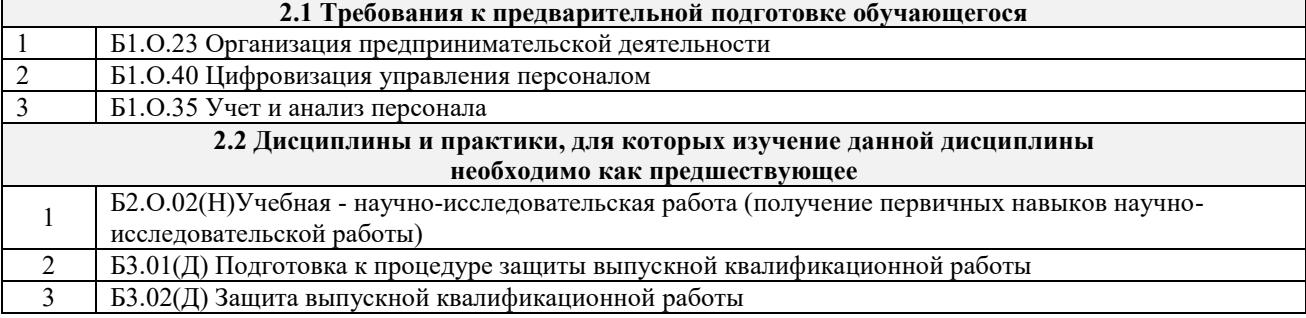

#### **3 ПЛАНИРУЕМЫЕ РЕЗУЛЬТАТЫОБУЧЕНИЯ ПО ДИСЦИПЛИНЕ, СООТНЕСЕННЫЕ С ТРЕБОВАНИЯМИ К РЕЗУЛЬТАТАМ ОСВОЕНИЯ ОБРАЗОВАТЕЛЬНОЙ ПРОГРАММЫ**

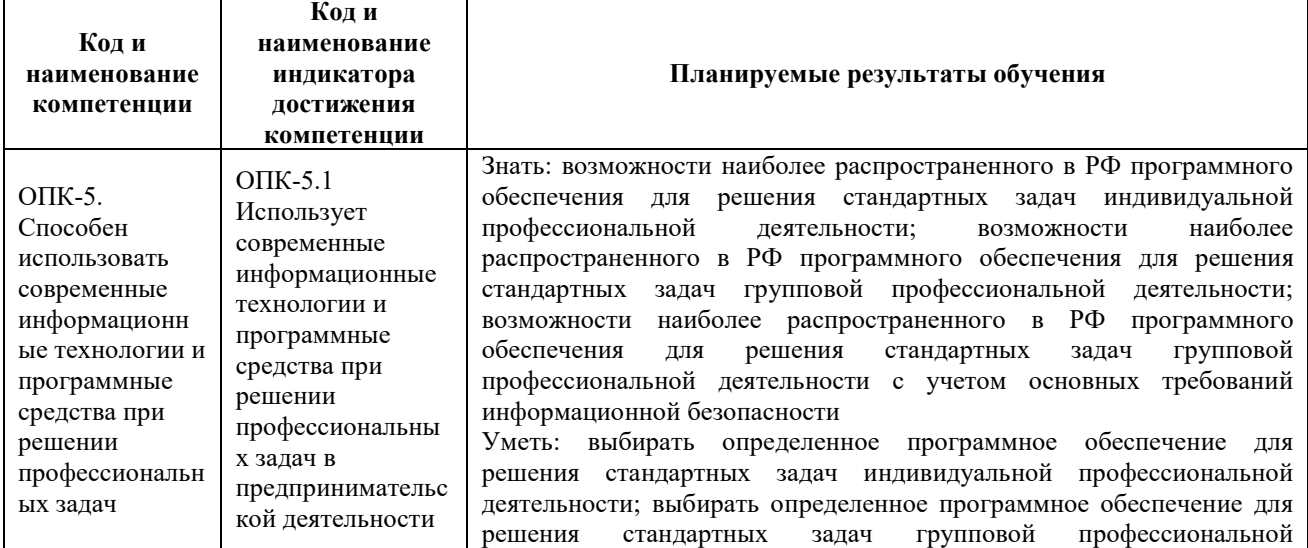

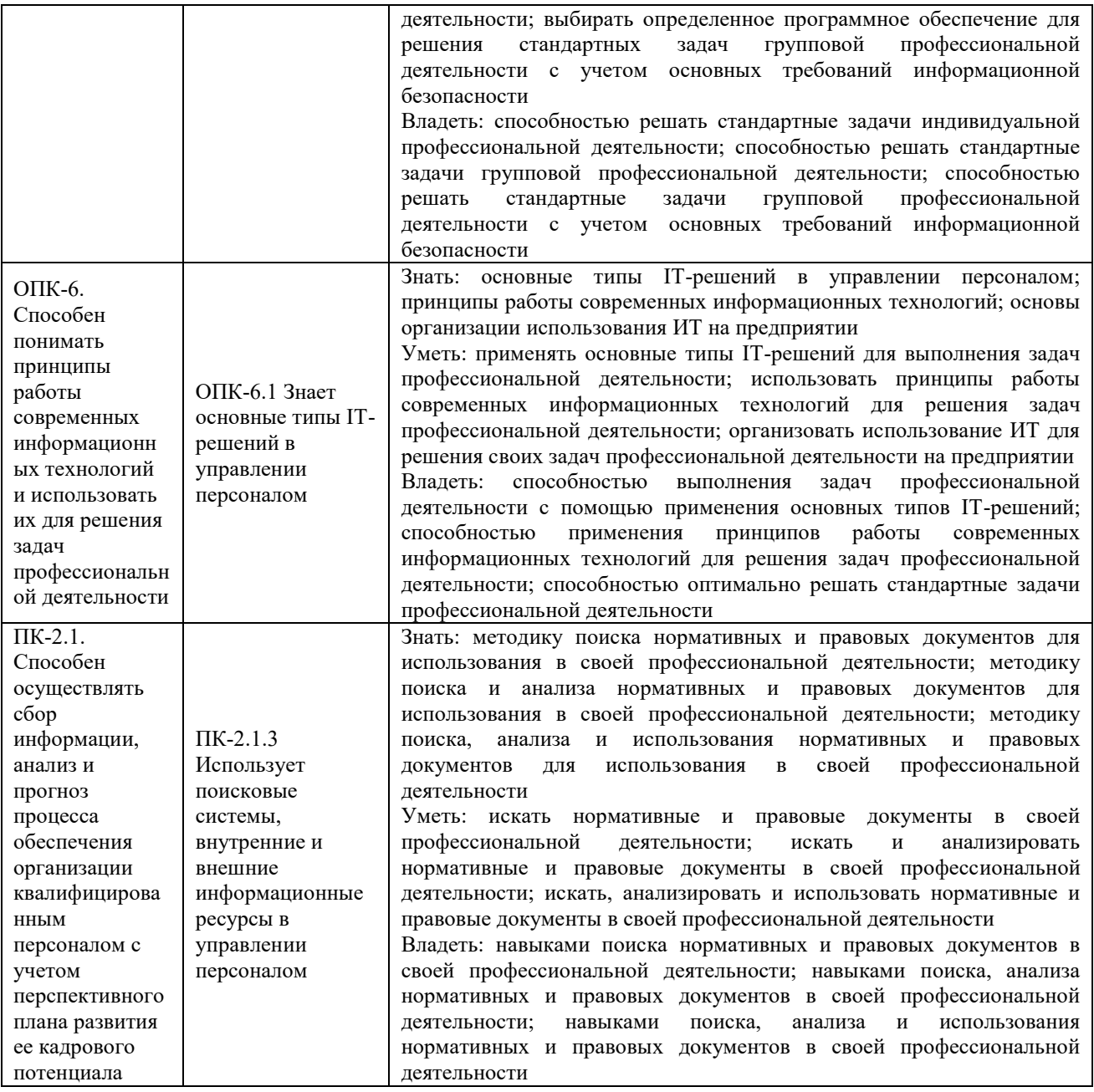

## **4 СТРУКТУРА И СОДЕРЖАНИЕ ДИСЦИПЛИНЫ**

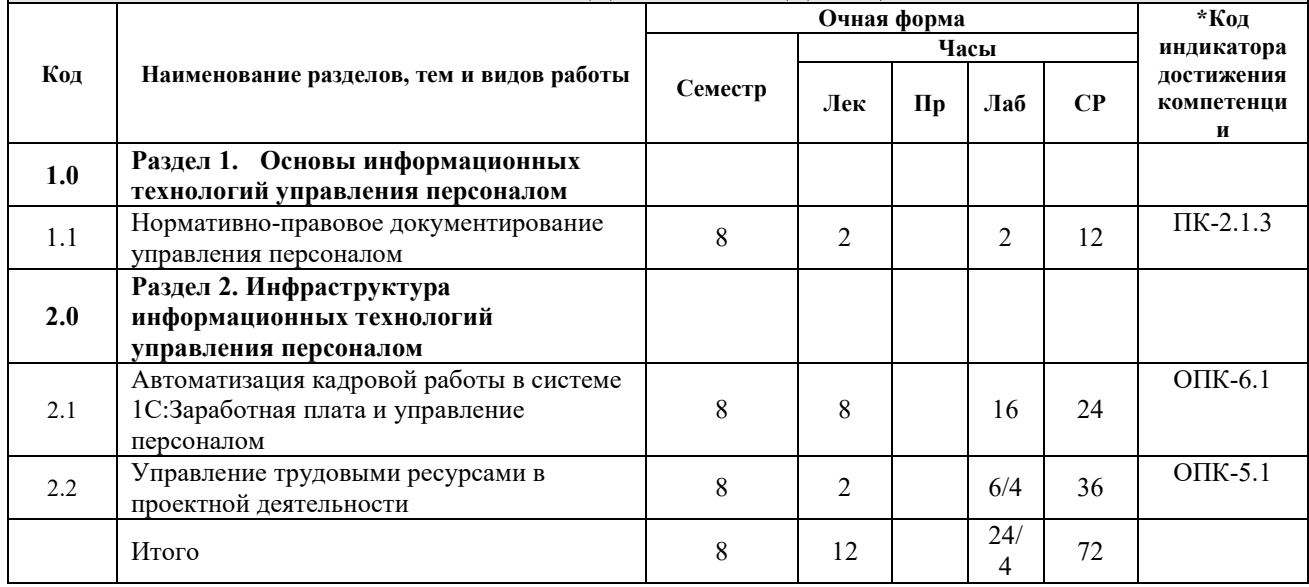

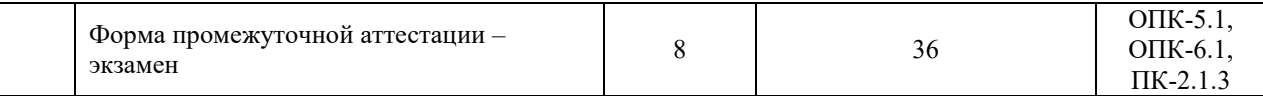

## **5 ФОНД ОЦЕНОЧНЫХ СРЕДСТВ ДЛЯ ПРОВЕДЕНИЯ ТЕКУЩЕГО КОНТРОЛЯ УСПЕВАЕМОСТИ И ПРОМЕЖУТОЧНОЙ АТТЕСТАЦИИ ОБУЧАЮЩИХСЯ ПО ДИСЦИПЛИНЕ**

Фонд оценочных средств для проведения текущего контроля успеваемости и промежуточной аттестации по дисциплине: оформлен в виде приложения № 1 к рабочей программе дисциплины и размещен в электронной информационно-образовательной среде КрИЖТ ИрГУПС, доступной обучающемуся через его личный кабинет

## **6 УЧЕБНО-МЕТОДИЧЕСКОЕ И ИНФОРМАЦИОННОЕ ОБЕСПЕЧЕНИЕ ДИСЦИПЛИНЫ**

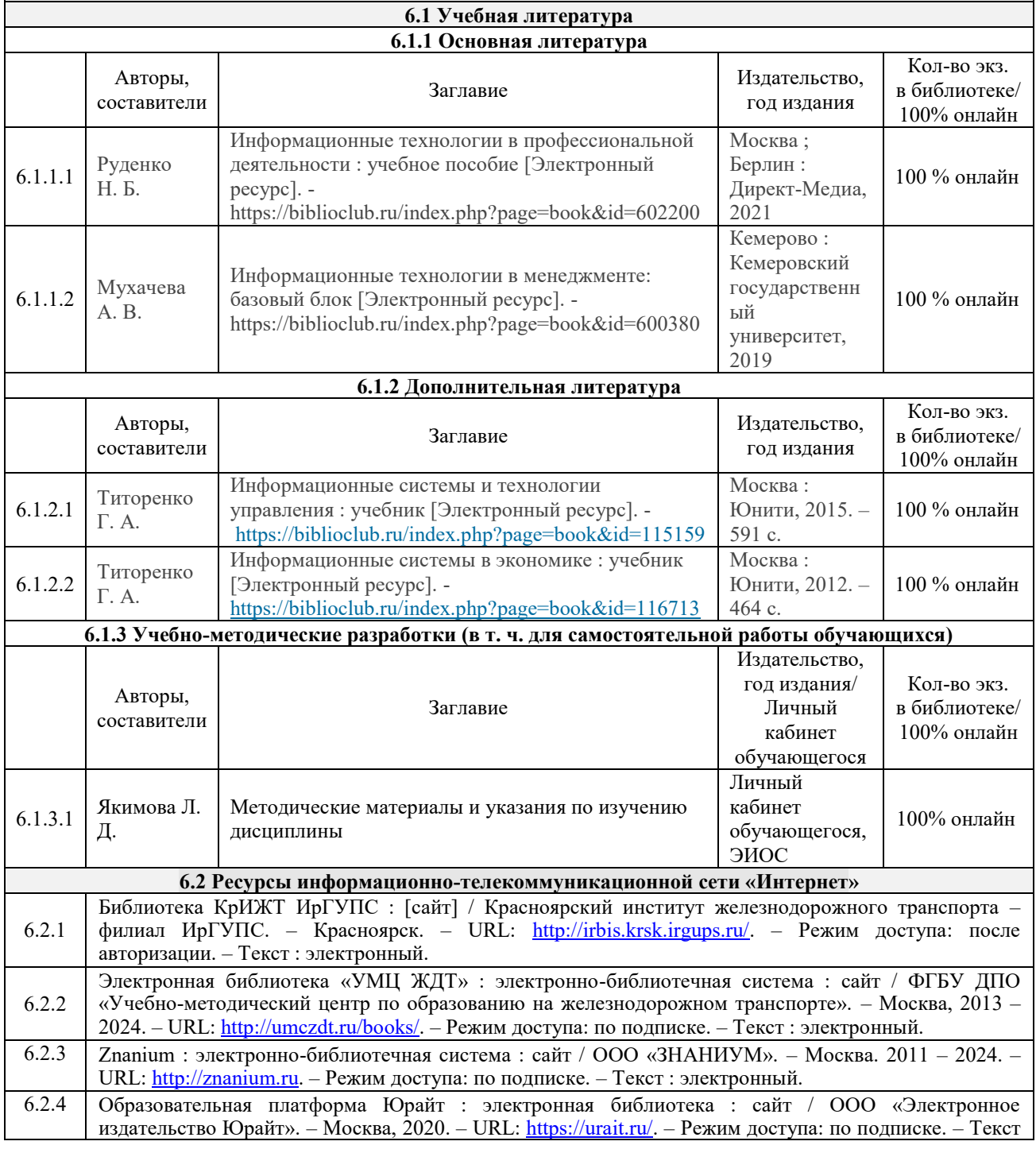

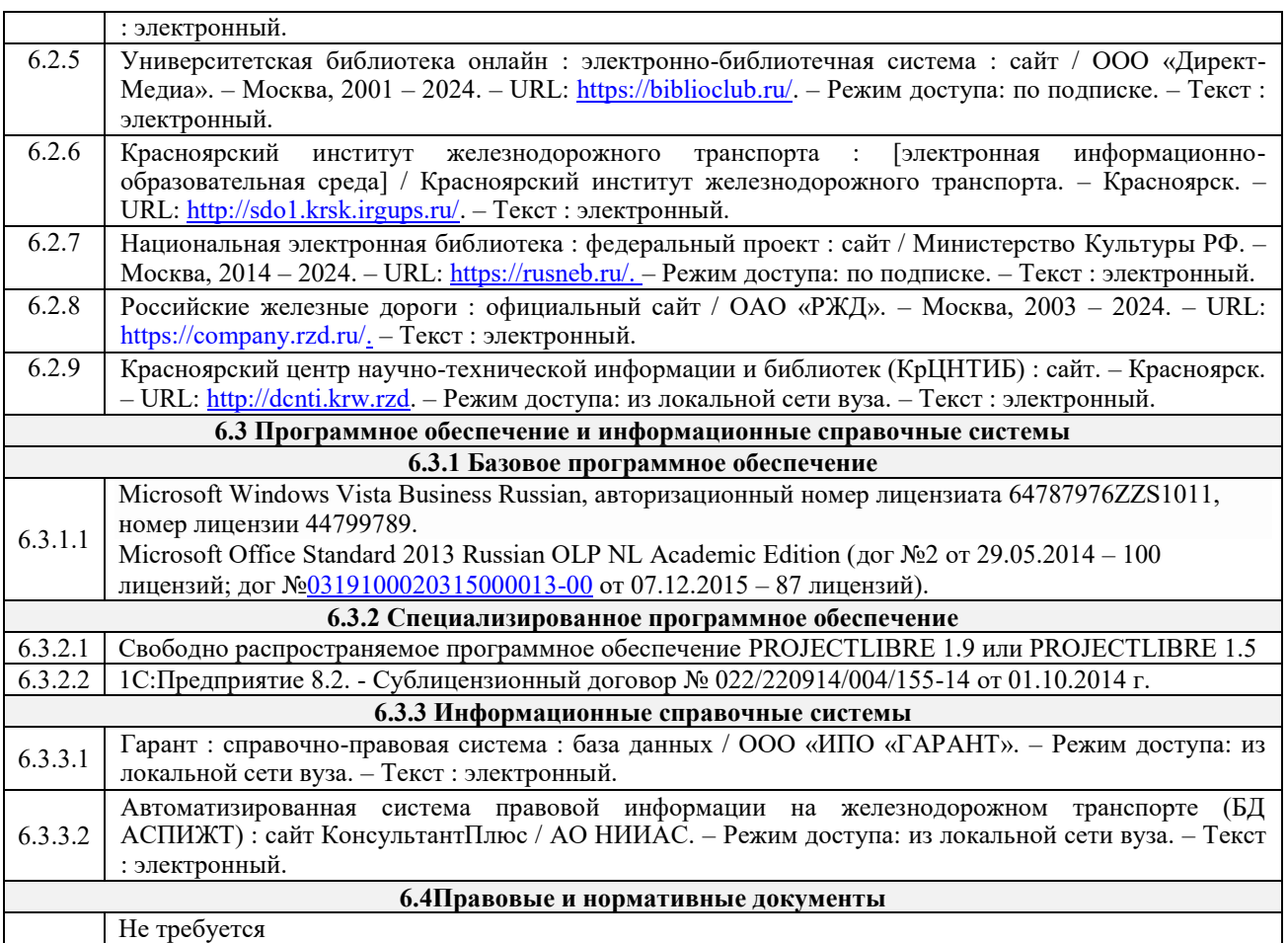

## **7 ОПИСАНИЕ МАТЕРИАЛЬНО-ТЕХНИЧЕСКОЙ БАЗЫ, НЕОБХОДИМОЙ ДЛЯ ОСУЩЕСТВЛЕНИЯ УЧЕБНОГО ПРОЦЕССА ПО ДИСЦИПЛИНЕ**

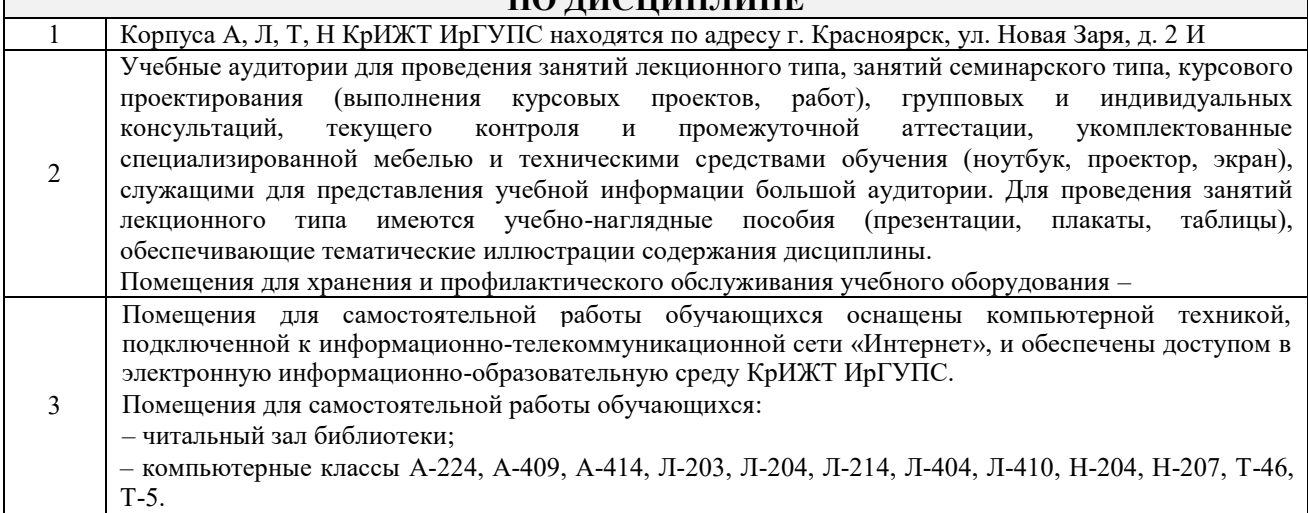

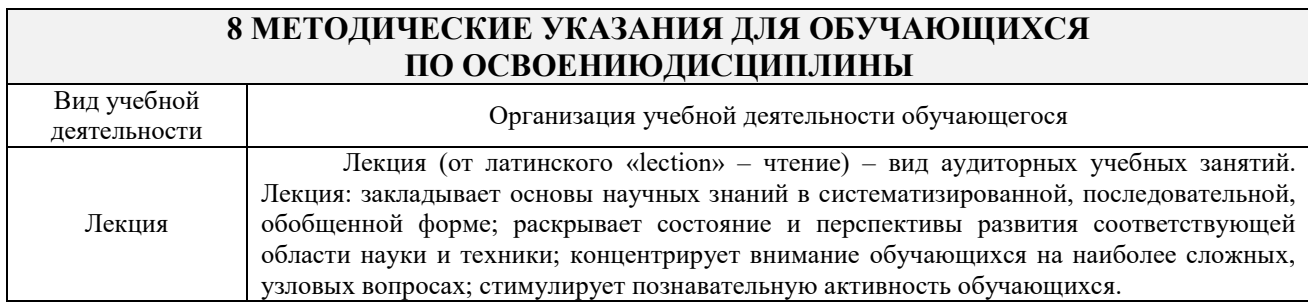

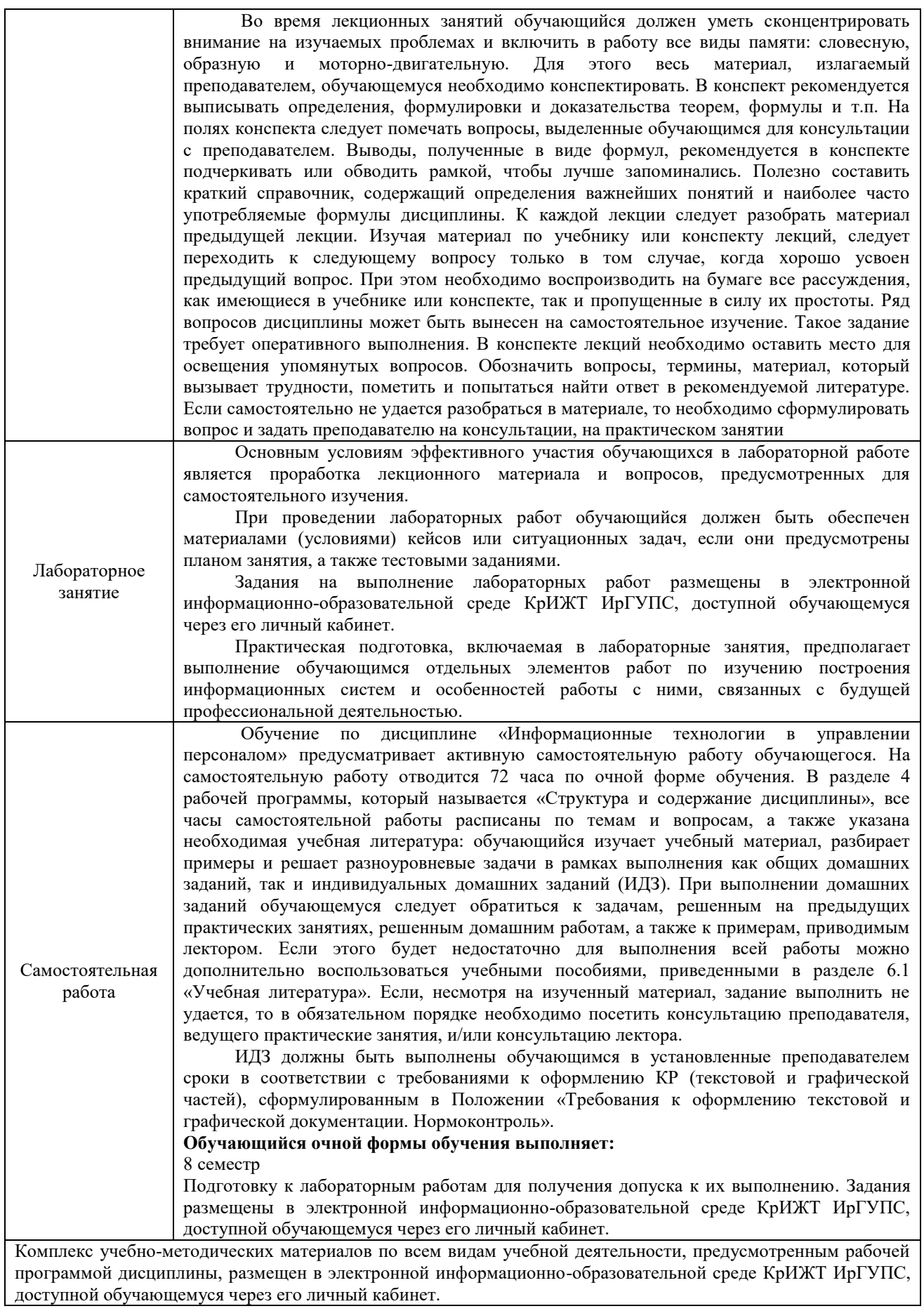

# **ФОНД ОЦЕНОЧНЫХ СРЕДСТВ**

## **для проведения текущего контроля успеваемости и промежуточной аттестации по дисциплине**

**Б1.О.40 Информационные технологии в управлении персоналом**

Фонд оценочных средств (ФОС) является составной частью нормативнометодического обеспечения системы оценки качества освоения обучающимися образовательной программы.

Фонд оценочных средств предназначен для использования обучающимися, преподавателями, администрацией Университета, а также сторонними образовательными организациями для оценивания качества освоения образовательной программы и уровня сформированности компетенций у обучающихся.

Задачами ФОС являются:

– оценка достижений обучающихся в процессе изучения дисциплины;

– обеспечение соответствия результатов обучения задачам будущей профессиональной деятельности через совершенствование традиционных и внедрение инновационных методов обучения в образовательный процесс;

– самоподготовка и самоконтроль обучающихся в процессе обучения.

Фонд оценочных средств сформирован на основе ключевых принципов оценивания: валидность, надежность, объективность, эффективность.

Для оценки уровня сформированности компетенций используется трехуровневая система:

– минимальный уровень освоения, обязательный для всех обучающихся по завершению освоения образовательной программы; дает общее представление о виде деятельности, основных закономерностях функционирования объектов профессиональной деятельности, методов и алгоритмов решения практических задач;

– базовый уровень освоения, превышение минимальных характеристик сформированности компетенций; позволяет решать типовые задачи, принимать профессиональные и управленческие решения по известным алгоритмам, правилам и методикам;

– высокий уровень освоения, максимально возможная выраженность характеристик компетенций; предполагает готовность решать практические задачи повышенной сложности, нетиповые задачи, принимать профессиональные и управленческие решения в условиях неполной определенности, при недостаточном документальном, нормативном и методическом обеспечении.

## **2. Перечень компетенций, в формировании которых участвует дисциплина.**

## **Программа контрольно-оценочных мероприятий.**

### **Показатели оценивания компетенций, критерии оценки**

Дисциплина «Информационные технологии в управлении персоналом» участвует в формировании компетенций:

ОПК-5. Способен использовать современные информационные технологии и программные средства при решении профессиональных задач

ОПК-6. Способен понимать принципы работы современных информационных технологий и использовать их для решения задач профессиональной деятельности

ПК-2.1. Способен осуществлять сбор информации, анализ и прогноз процесса обеспечения организации квалифицированным персоналом с учетом перспективного плана развития ее кадрового потенциала

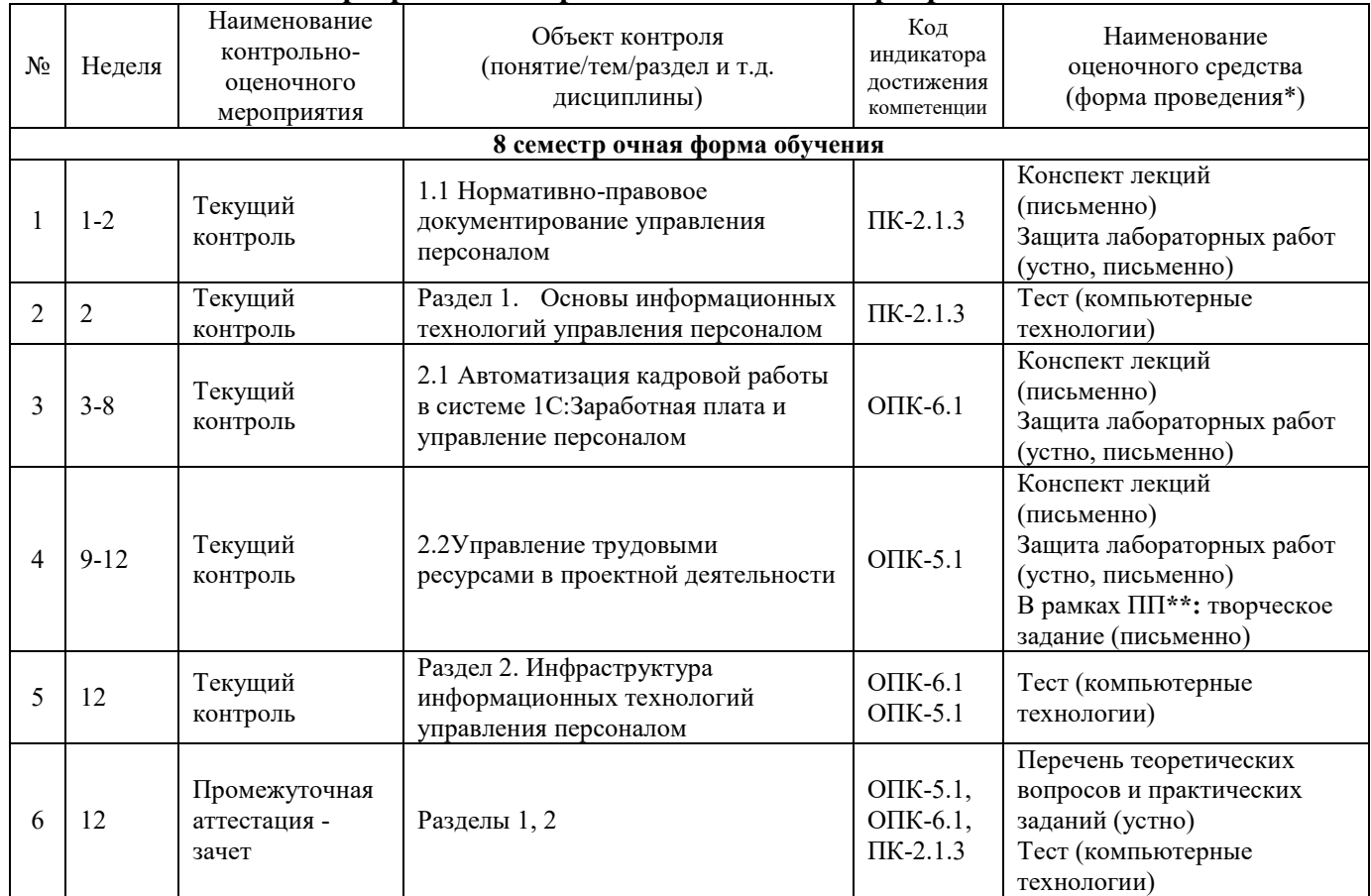

#### **Программа контрольно-оценочных мероприятий**

\*Форма проведения контрольно-оценочного мероприятия: устно, письменно, компьютерные технологии.

\*\*ПП – практическая подготовка.

#### **Описание показателей и критериев оценивания компетенций. Описание шкал оценивания**

Контроль качества освоения дисциплины включает в себя текущий контроль успеваемости и промежуточную аттестацию. Текущий контроль успеваемости и промежуточная аттестация обучающихся проводятся в целях установления соответствия достижений обучающихся поэтапным требованиям образовательной программы к результатам обучения и формирования компетенций.

Текущий контроль успеваемости – основной вид систематической проверки знаний, умений, навыков обучающихся. Задача текущего контроля – оперативное и регулярное управление учебной деятельностью обучающихся на основе обратной связи и корректировки. Результаты оценивания учитываются в виде средней оценки при проведении промежуточной аттестации.

Для оценивания результатов обучения используется двухбалльная шкала: «зачтено», «не зачтено».

Перечень оценочных средств, используемых для оценивания компетенций, а также краткая характеристика этих средств приведены в таблице

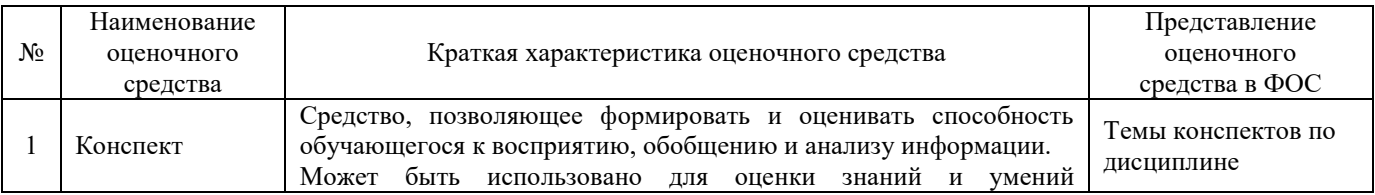

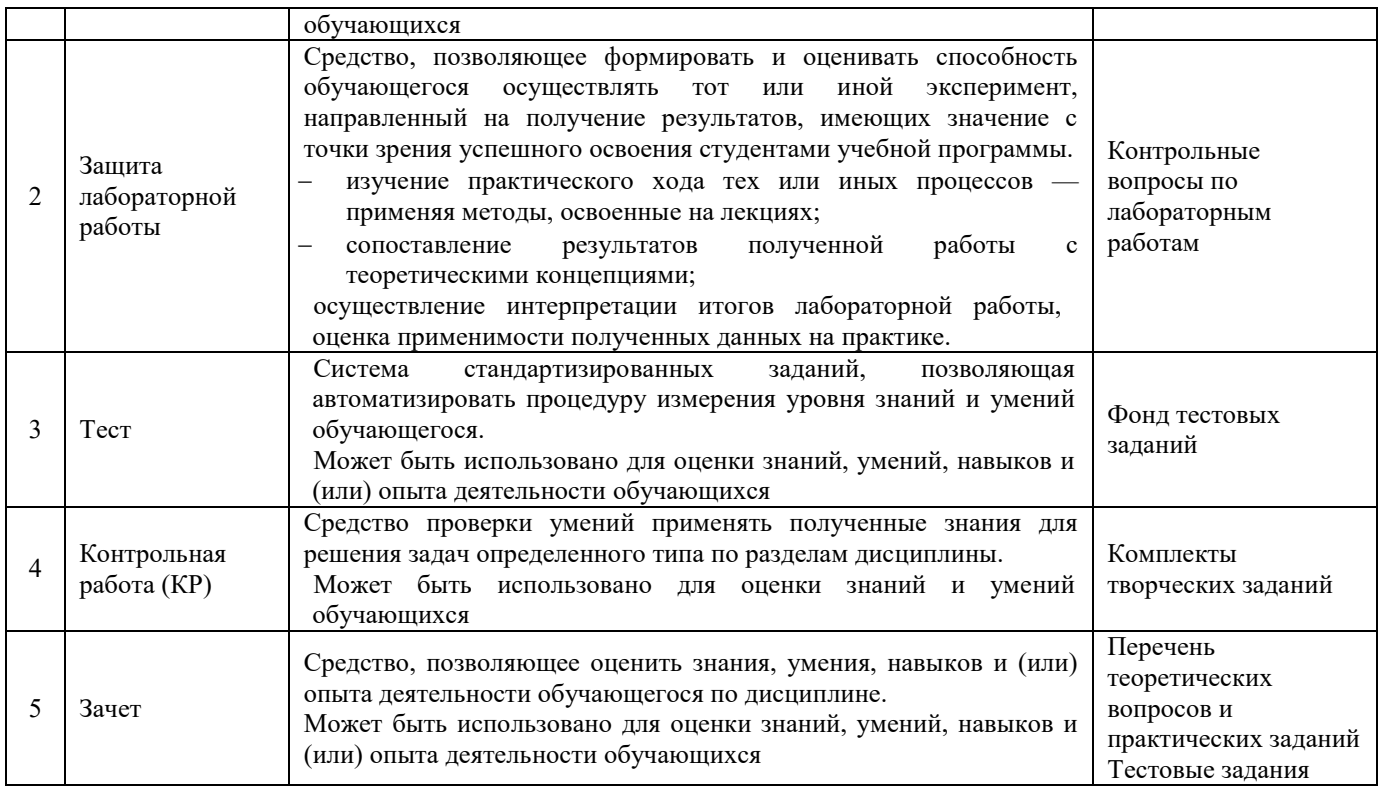

## **Критерии и шкалы оценивания компетенций в результате изучения дисциплины/ прохождении практики при проведении промежуточной аттестации в форме зачета и/или экзамена. Шкала оценивания уровня освоения компетенций**

#### Критерии и шкала оценивания компетенций по дисциплине (часть «тестовые задания»)

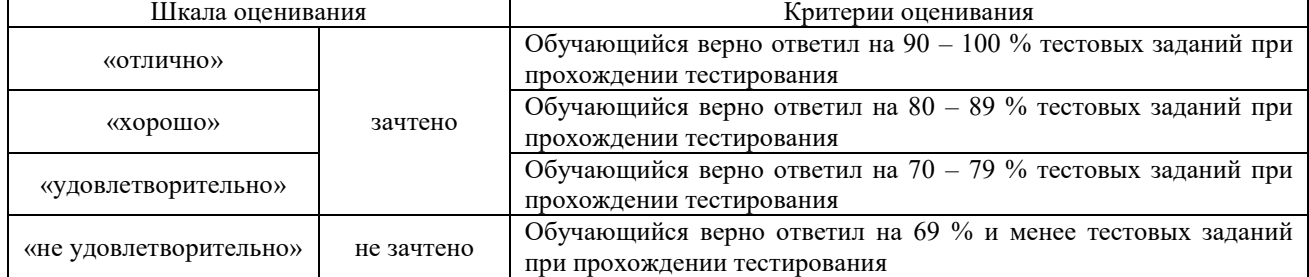

#### Критерии и шкала оценивания компетенций по дисциплине (часть «практические задания»)

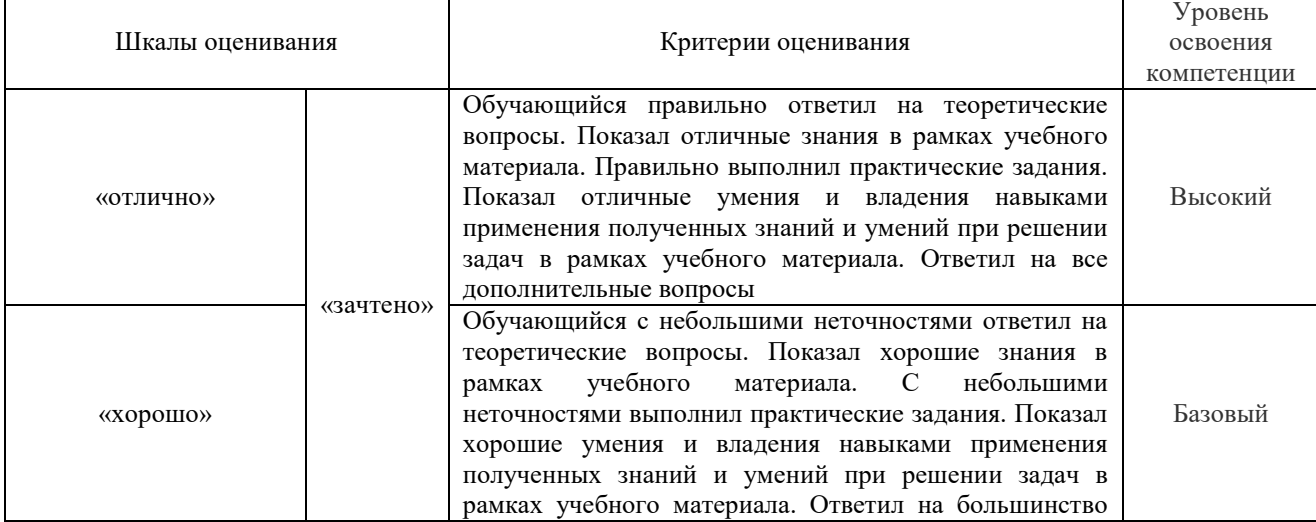

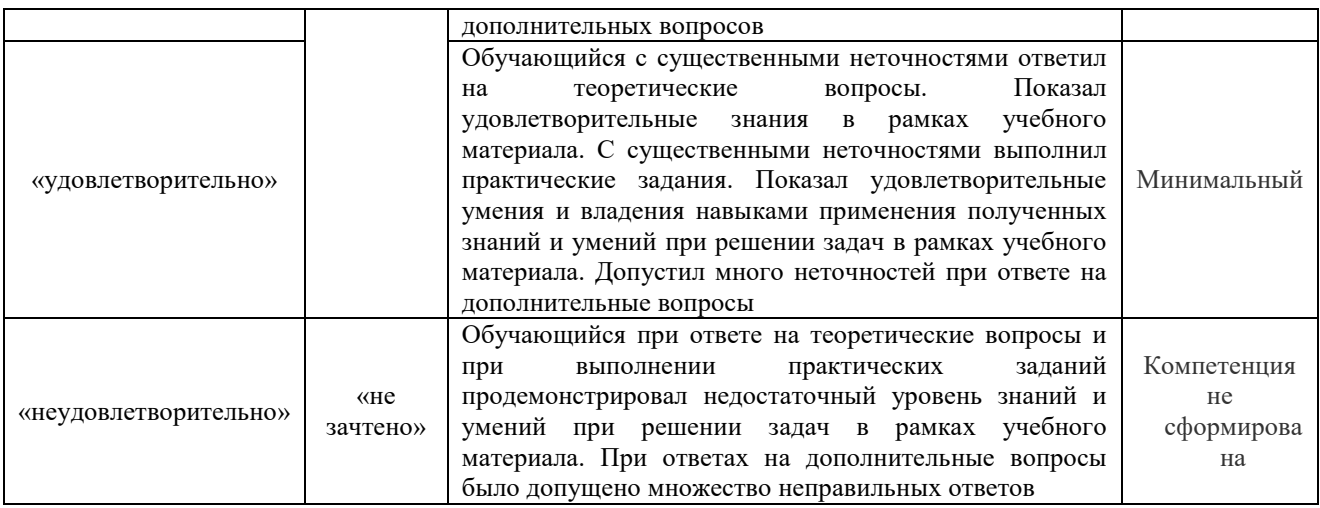

## **Критерии и шкалы оценивания результатов обучения при проведении текущего контроля успеваемости**

Критерии и шкала оценивания конспекта

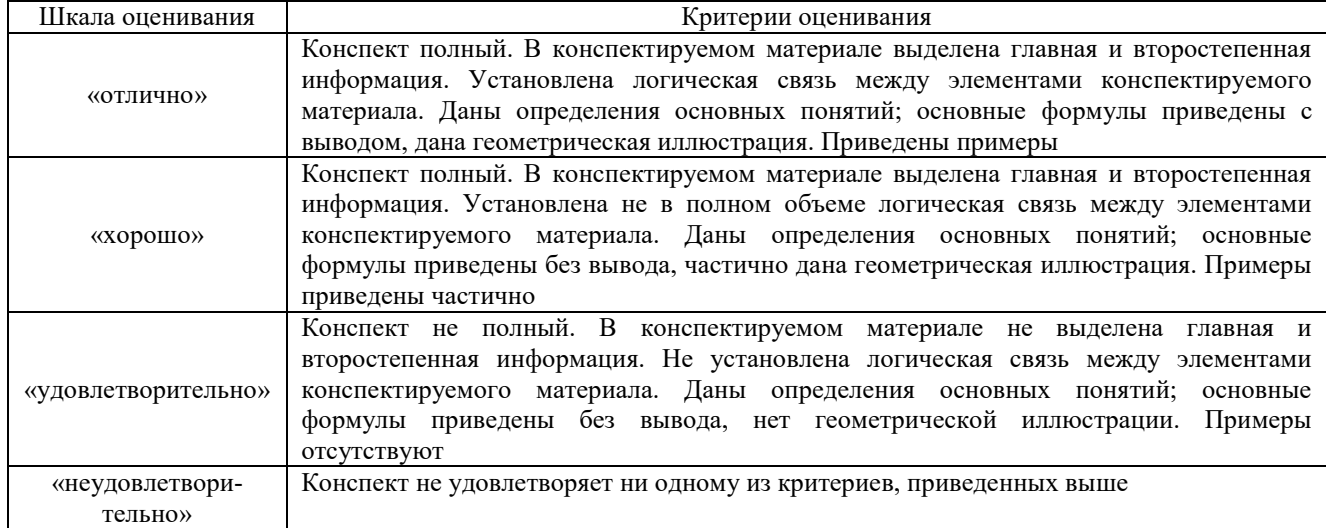

## Критерии и шкала оценивания защиты лабораторной работы

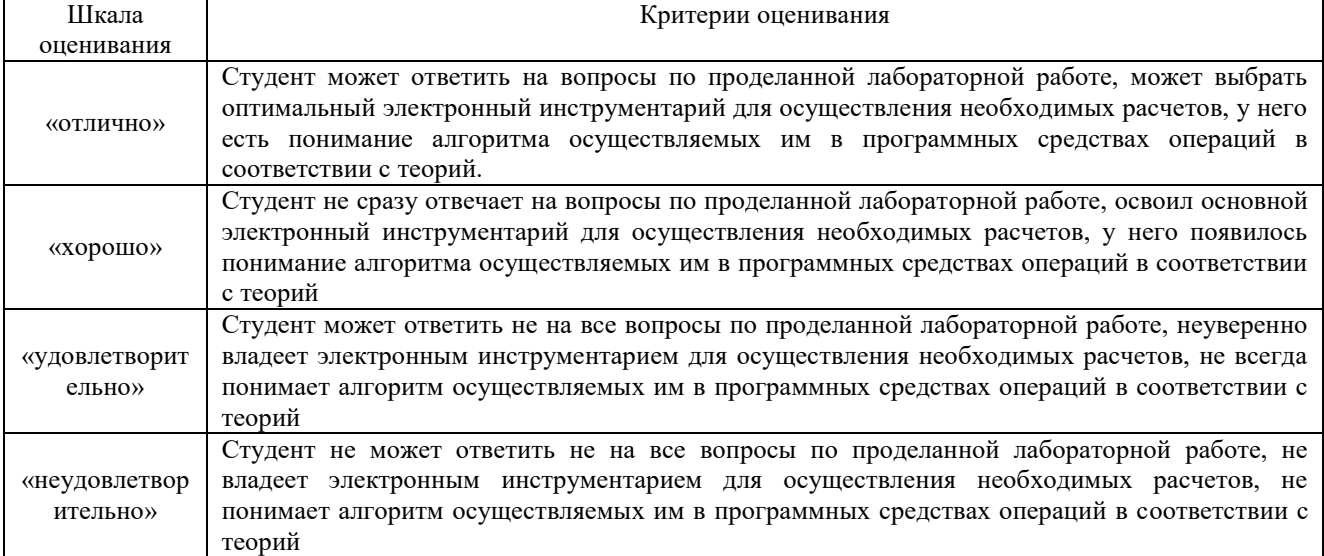

#### Критерии и шкала оценивания творческого задания

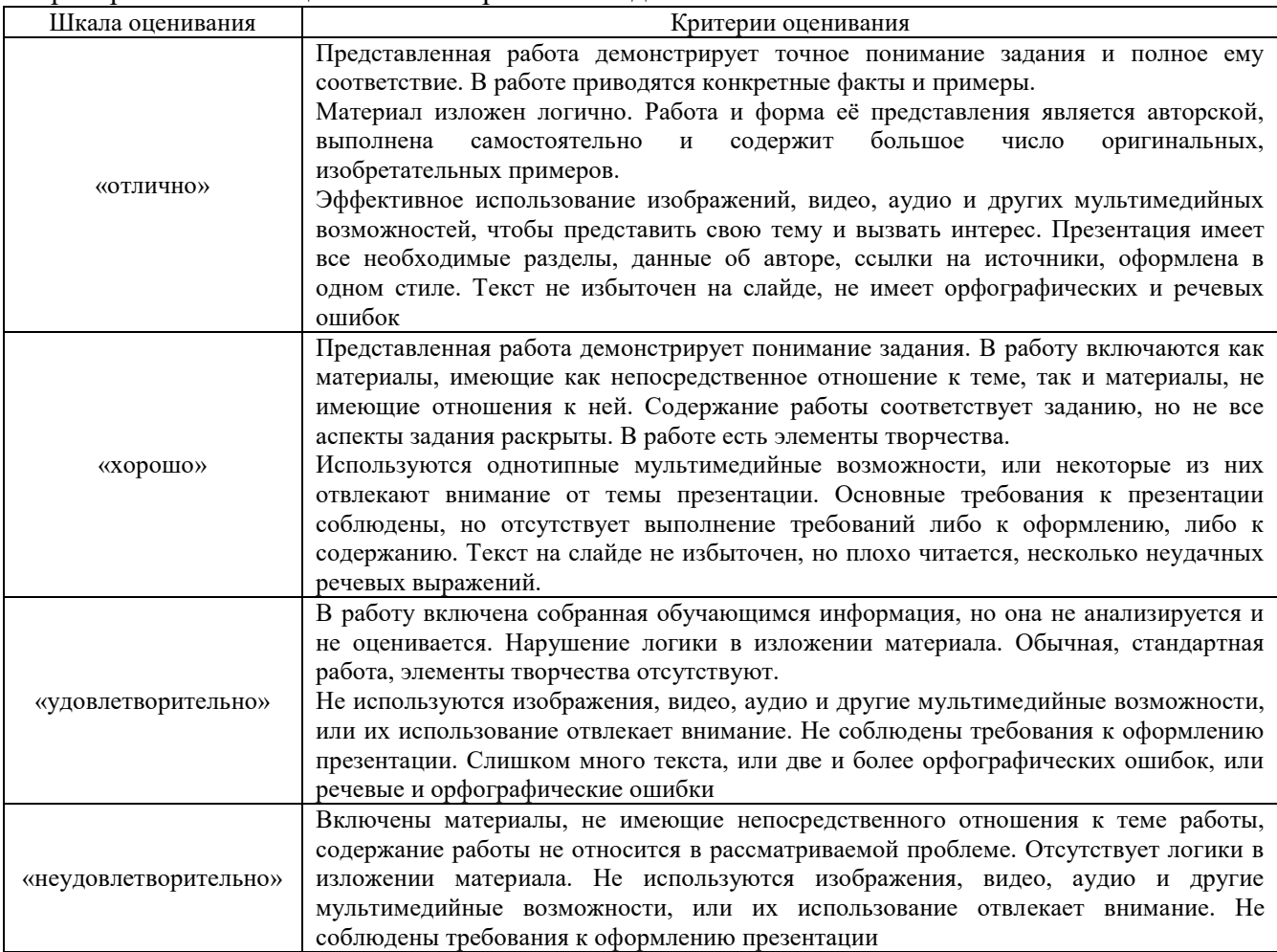

## Критерии и шкала оценивания контрольной работы

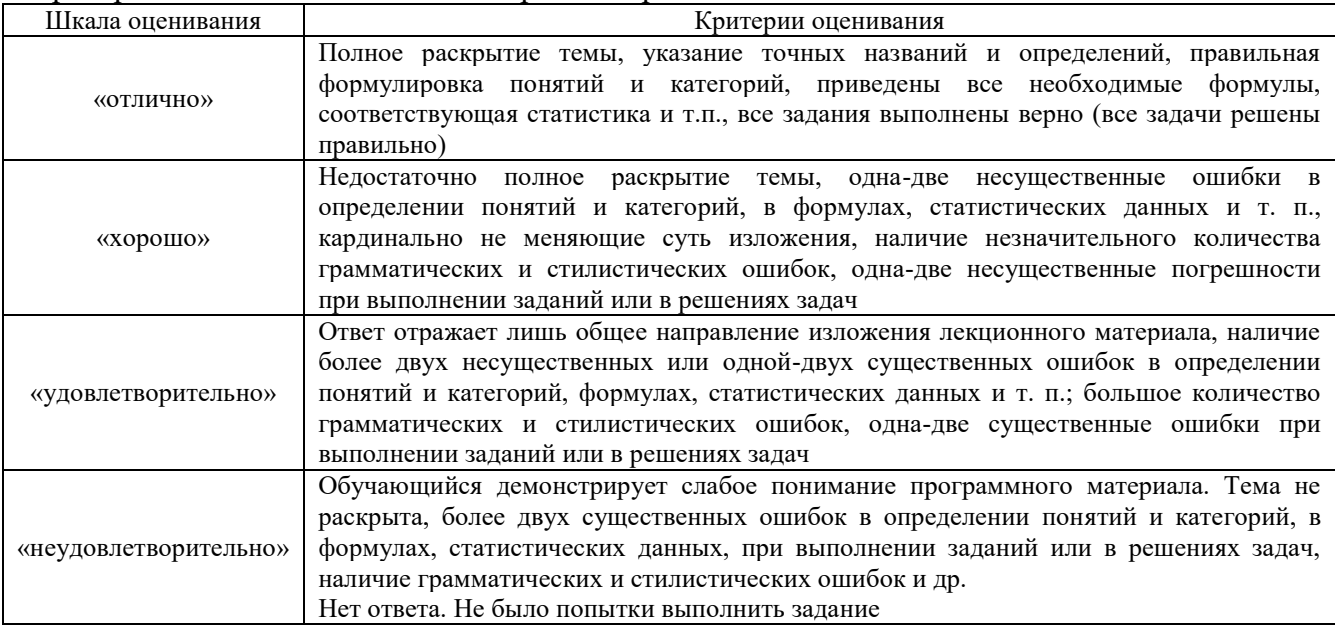

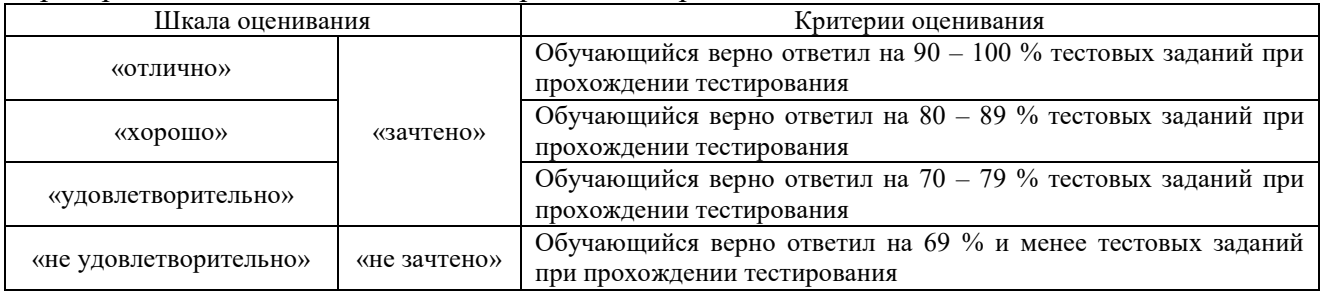

#### Критерии и шкала оценивания тестирования по разделам

## **3. Типовые контрольные задания или иные материалы, необходимые для оценки знаний, умений, навыков и (или) опыта деятельности**

## **3.1 Темы конспектов лекций**

Темы конспектов лекций и дополнительная учебная литература по данному предмету представлены в электронной образовательной среде КрИЖТ ИрГУПС.

Раздел 1. Основы информационных технологий управления персоналом

1. Нормативно-правовое документирование управления персоналом

Раздел 2. Инфраструктура цифровизации управления персоналом

- 2. Автоматизация кадровой работы в системе 1С:Заработная плата и управление персоналом
- 3. Управление трудовыми ресурсами в проектной деятельности

## **3.2 Типовые требования для защиты лабораторных работ**

Отчет по лабораторным работам представляет собой описание последовательности результатов выполнения лабораторной работы и включает в себя титульный лист, содержание, представление выполненных заданий, список использованных информационных ресурсов. Шаблон отчета по выполнению лабораторной работы в начале семестра выкладывается в образовательной среде КрИЖТ ИрГУПС.

Раздел 1. Основы информационных технологий управления персоналом

1. Нормативно-правовое документирование управления персоналом в автоматизированной системе Гарант

Раздел 2. Инфраструктура цифровизации управления персоналом

- 2. Начальные настройки информационной базы 1С:ЗУП. Настройка организационной структуры
- 3. Настройки параметров кадрового учета в конфигурации 1С:ЗУП
- 4. Организация кадрового учета в конфигурации 1С:ЗУП
- 5. Организация расчета регламентированной зарплаты в конфигурации 1С:ЗУП
- 6. Лабораторная работа 5 «Управление компетенциями, аттестацией и обучением сотрудников в конфигурации 1С:ЗУП
- 7. Управление финансовой мотивацией персонала в конфигурации 1С:ЗУП
- 8. Разработка плана проекта в программе ProjectLibre 5.1

#### **3.3 Образцы типового варианта творческого задания**

Образец типового варианта индивидуального творческого задания выполняемых в рамках практической подготовки,

*(трудовая функция А/03.5; трудовые действия, связанные с будущей профессиональной деятельностью: Администрирование процессов и документооборота по учету и движению кадров, представлению документов по персоналу в государственные органы)*

Вариант 1. На основе анализа кадровых процессов и документооборота по учету и движению кадров, представлению документов по персоналу в государственные органы организацией, в которой проходила производственная практика, разработать мероприятия по их совершенствованию и представить в программе ProdejcetLibre 5.1 календарный план работ по данным мероприятиям с обоснованием ресурсов и затрат проекта мероприятий.

Цель – ознакомиться с практикой применения автоматизированных технологий проектного планирования для обоснования мероприятий по персоналу, закрепить навыки аналитической работы и сравнительного анализа.

Вариант 2. На основе анализа сайтов: научная электронная библиотека [Электронный ресурс] – Режим доступа: https://elibrary.ru/ –ЭБС «Университетская библиотека онлайн» : электронная библиотека : сайт / ООО «Директ-Медиа». – [Электронный ресурс] – Режим доступа: [https://biblioclub.ru/,](https://biblioclub.ru/) образовательная платформа Юрайт : электронная библиотека : сайт / ООО «Электронное издательство Юрайт». – [Электронный ресурс] – Режим доступа: https://urait.ru/, Красноярский центр научно-технической информации и библиотек (КрЦНТИБ) : сайт. – Красноярск. – [Электронный ресурс] – Режим доступа: [http://dcnti.krw.rzd](http://dcnti.krw.rzd/), справочно-правовых систем КонсультатнтПлюс, Гарант и др. сделать обзор 5-6 технологий, сервисов и программного обеспечения по осуществлению администрирования процессов и документооборота по учету и движению кадров, представлению документов по персоналу в государственные органы.

На занятии студент должен описать область применения рассматриваемых продуктов, технологий и сервисов, их функциональность, область и практики применения, а также специфику поддержки работы с базами данных по ведению статистической и отчетной информации по персоналу, ведение деловой переписки, особенности технологий, методов и методик проведения анализа и систематизации документов и информации.

Необходимо подготовить презентационный материал и выполнить работу в печатной форме.

Цель – ознакомиться с сущностью и содержанием информационных технологий в управлении персоналом, изменением роли кадровика в организации по отношению к использованию информационных технологий при администрировании процессов и документооборота по учету и движению кадров, представлению документов по персоналу в государственные органы.

Образец типового варианта индивидуального творческого задания выполняемых в рамках практической подготовки, *(трудовая функция В/03.6 трудовые действия, связанные с будущей профессиональной деятельностью: Администрирование процессов обеспечения персоналом и соответствующего документооборота)* 

Вариант 1. На основе анализа кадровых процессов обеспечения персоналом и соответствующего документооборота организации, в которой проходила производственная практика, разработать мероприятия по их совершенствованию и представить в программе ProdejcetLibre 5.1 календарный план работ по данным мероприятиям с обоснованием ресурсов и затрат проекта мероприятий.

Цель – ознакомиться с практикой применения автоматизированных технологий проектного планирования для обоснования мероприятий по персоналу, закрепить навыки аналитической работы и сравнительного анализа.

Вариант 2. На основе анализа сайтов: электронная библиотека «УМЦ ЖДТ» : электронно-библиотечная система : сайт / ФГБУ ДПО «Учебно-методический центр по образованию на железнодорожном транспорте». – [Электронный ресурс] – Режим доступа: http://umczdt.ru/books/, ЭБС «Университетская библиотека онлайн» : электронная библиотека : сайт / ООО «Директ-Медиа». – [Электронный ресурс] – Режим доступа: [https://biblioclub.ru/,](https://biblioclub.ru/) образовательная платформа Юрайт : электронная библиотека : сайт / ООО «Электронное издательство Юрайт». – [Электронный ресурс] – Режим доступа: https://urait.ru/, Красноярский центр научно-технической информации и библиотек (КрЦНТИБ) : сайт. – Красноярск. – [Электронный ресурс] – Режим доступа: http://dcnti.krw.rzd, справочноправовых систем КонсультатнтПлюс, Гарант и др. сделать обзор практик применения сквозных технологий для осуществления администрирования процессов и документооборота обеспечения персоналом.

При этом студент должен выполнить одно из четырех заданий, которые распределяет преподаватель:

– две поисковые системы и два информационных ресурса для мониторинга рынка труда, трудового законодательства Российской Федерации, специфику их построения и использования;

– две технологии, два метода и две методики проведения анализа и систематизации документов и информации в организации;

– две поисковые системы и два информационных ресурса в области обеспечения персоналом, специфику их построения и использования;

– две технологии и по две методики поиска, привлечения, подбора и отбора кандидатов на вакантные должности (профессии, специальности) в соответствие с их спецификой.

Необходимо подготовить презентационный материал и выполнить работу в печатной форме.

Цель – ознакомиться с передовой практикой применения сквозных технологий при осуществлении администрирования процессов и документооборота обеспечения персоналом.

#### Образец типового варианта индивидуального творческого задания выполняемых в рамках практической подготовки,

*(трудовая функция С/03.6 трудовые действия, связанные с будущей профессиональной деятельностью: Администрирование процессов проведения оценки и аттестации персонала и соответствующего документооборота)* 

На основе анализа кадровых процессов проведения оценки и аттестации персонала и соответствующего документооборота организации, в которой проходила производственная практика, разработать мероприятия по их совершенствованию и представить в программе ProdejcetLibre 5.1 календарный план работ по данным мероприятиям с обоснованием ресурсов и затрат проекта мероприятий.

Цель – ознакомиться с практикой применения автоматизированных технологий проектного планирования для обоснования мероприятий по персоналу, закрепить навыки аналитической работы и сравнительного анализа.

> Образец типового варианта индивидуального творческого задания выполняемых в рамках практической подготовки,

## *(трудовая функция D/04.6 трудовые действия, связанные с будущей профессиональной деятельностью: Администрирование процессов развития и построения профессиональной карьеры, обучения, адаптации, стажировки персонала и соответствующего документооборота)*

На основе анализа кадровых процессов развития и построения профессиональной карьеры, обучения, адаптации, стажировки персонала и соответствующего документооборота организации, в которой проходила производственная практика, разработать мероприятия по их совершенствованию и представить в программе ProdejcetLibre 5.1 календарный план работ по данным мероприятиям с обоснованием ресурсов и затрат проекта мероприятий.

Цель – ознакомиться с практикой применения автоматизированных технологий проектного планирования для обоснования мероприятий по персоналу, закрепить навыки аналитической работы и сравнительного анализа.

#### **3.4 Перечень заданий к зачету**

#### **3.4.1 Перечень теоретических вопросов к зачету для оценки знаний**

- 1. Какие функции управления персоналом осуществлял первый отдел кадров?
- 2. Что такое технология общего назначения?
- 3. Является ли ИТ технологией общего назначения?
- 4. Назовите причины запаздывания роста производительности от использования ИТ.
- 5. Какие роли специалист по управлению персоналом должен осуществлять на предприятии по отношению к информационным технологиям?
- 6. Как зависит степень применения информационных технологий на предприятии от масштаба предприятия?
- 7. Что является объектом машинной обработки?
- 8. Приведите свойства научной информации.
- 9. Что такое экономическая информация?
- 10. Особенности экономической информации.
- 11. Что такое показатель информации?
- 12. Что такое реквизит?
- 13. Виды реквизитов.
- 14. Свойства информации.
- 15. Что такое бизнес-процесс и чем управление бизнес-процессами отличается от управления ресурсами?
- 16. Что такое реинжиниринг бизнес-процессов и чем он отличается от концепции всеобщего управления качеством?
- 17. Какие задачи решает реинжиниринг бизнес-процессов?
- 18. Назовите основные последствия проведения реинжиниринга бизнес-процессов.
- 19. Назовите области применения реинжиниринга бизнес-процессов.
- 20. Какие существуют условия успеха реинжиниринга бизнес процессов?
- 21. Назовите основные принципы реинжиниринга бизнес-процессов.
- 22. Перечислите основные компоненты обобщенной модели бизнес-процесса.
- 23. Чем отличаются методы функционального и объектно-ориентированного моделирования бизнес-процесса?
- 24. Какие методологии позволяет комбинировать применение различных методов моделирования бизнес-процессов?
- 25. Что такое функциональная модель бизнес-процесса?
- 26. Какие конструктивные элементы используются для построения функциональной модели?

27. Как представляется поток материальных, информационных, финансовых объектов?

28. Как трактуется и представляется управление выполнением функций?

29. Как представляются исполнители бизнес-процессов?

30. Как отражается использование информационной системы в бизнес-процессе?

31. Что такое ICOM метки и как они используются?

# **3.4.2 Перечень типовых простых практических заданий к зачету**

(для оценки умений)

Вариант 1

1. Построить систему сбора и обработки информации для функции «подбор, наем и формирование персонала организации»

2. Подготовить шаблон делового письма в Microsoft Word для предприятия в соответствии с ГОСТом 6.30-2003 «Унифицированные системы документации. Унифицированная система организационно-распорядительной документации. Требования к оформлению документации».

3. Подготовить должностную инструкцию машиниста и согласовать ее с юристом и начальником депо, используя механизм «рецензирование» в Microsoft Word

4. Подготовить шаблон анкеты для опроса увольняющихся в Microsoft Word с использованием полей форм и автоматическим вычислением и преобразованием исходных данных

5. Подготовить файлы в он-лайн офисе в стандарте .doc, .xls, .ppt. Внутри файлов разместить данные на тему «Преимущества и недостатки использования в организации он-лайн офиса»

6. Создать пробный сайт в одном из конструкторов (темы сайтов выберите связанной со своей будующей профессией): [www.weebly.com;](http://www.weebly.com/) [jimdo.com;](http://ru.jimdo.com/) [taba.ru;](http://taba.ru/) [v-teme.com;](http://v-teme.com/) [www.ucoz.ru.](http://www.ucoz.ru/)

Вариант 2

1. Построить систему сбора и обработки информации для функции «оценка персонала»

2. Подготовить шаблон делового письма в Microsoft Word для предприятия «Управление ВСЖД» в соответствии с ГОСТом 6.30-2003 «Унифицированные системы документации. Унифицированная система организационно-распорядительной документации. Требования к оформлению документации»

3. Подготовить должностную инструкцию помощника машиниста и согласовать ее с юристом и начальником депо, используя механизм «рецензирование» в Microsoft Word

4. Подготовить шаблон анкеты для опроса сотрудников об условиях труда в Microsoft Word с использование полей форм и автоматическим вычислением и преобразованием исходных данных

5. Показать одновременное редактирование файла в он-лайн офисе в стандарте .xls.

6. Создать wiki-статью с описанием виртуальных миров для бизнеса и их сравнением

Вариант 3

1. Построить систему сбора и обработки информации для функции «мотивация персонала»

2. Подготовить шаблон делового письма в Microsoft Word для предприятия ОАО «Газпром» в соответствии с ГОСТом 6.30-2003 «Унифицированные системы документации. Унифицированная система организационно-распорядительной документации. Требования к оформлению документации»

3. Подготовить должностную инструкцию начальника депо и согласовать ее с юристом и начальником депо, используя механизм «рецензирование» в Microsoft Word

4. Подготовить шаблон анкеты для опроса вновь принятых сотрудниках о системе адаптации в Microsoft Word с использование полей форм и автоматическим вычислением и преобразованием исходных данных

5. Подготовить форму в он-лайн офисе. Форма должна содержать анкету с не менее, чем 10 вопросами и использовать не менее, чем 4 типа вопроса. Показать ответы в табличной форме.

6. Создать коммерческую презентацию в онлайн-сервисе prezi.com

Вариант 4

1. Построить систему сбора и обработки информации для функции «обучение персонала»

2. Подготовить шаблон делового письма в Microsoft Word для предприятия ОАО «Роснефть»

в соответствии с ГОСТом 6.30-2003 «Унифицированные системы документации. Унифицированная система организационно-распорядительной документации. Требования к оформлению документации»

3. Подготовить положение о депо и согласовать ее с юристом и начальником депо, используя механизм «рецензирование» в Microsoft Word

4. Подготовить шаблон анкеты для опроса сотрудников о системе мотивации в Microsoft Word с использование полей форм и автоматическим вычислением и преобразованием исходных данных

5. Подготовить форму в он-лайн офисе. Форма должна содержать анкету с не менее, чем 10 вопросами и использовать не менее, чем 4 типа вопроса. Показать ответы в графической форме.

6. Создать подробную (отражающую максимальное количество понятий, процессов и т.д.) карту знаний по теме «Защита дипломного проекта». Карты знаний создаем в одном из сервисов: [www.mindomo.com;](http://www.mindomo.com/) [mind42.com/.](http://mind42.com/)

#### **3.4.3 Перечень типовых практических заданий к зачету**

(для оценки навыков и (или) опыта деятельности)

Вариант 1

1. Создать шаблон делового письма с использованием полей формы в соответствии с ГОСТом 6.30-2003 «Унифицированные системы документации. Унифицированная система организационно-распорядительной документации. Требования к оформлению документации» для экономии времени при заполнении письма для предприятия.

2. Подготовить описание бизнес-процесса для функции «подбор, наем и формирование персонала организации» в стандарте IDEF0 не менее чем на два уровня декомпозиции

3. Разработать регламент процесса бюджетирования и форму HR-бюджета, распределить задания по уточнению статей HR-бюджета, собрать необходимую информацию, проанализировать ее и заполнить бюджетную форму для ВУЗа (количество сотрудников около тысячи, есть три филиала в других городах)

4. Показать преимущество использования он-лайн офиса для профессиональной деятельности (свойство «мобильность»)

Вариант 2

1. Создать шаблон делового письма с использованием полей формы в соответствии с ГОСТом 6.30-2003 «Унифицированные системы документации. Унифицированная система организационно-распорядительной документации. Требования к оформлению документации» для экономии времени при заполнении письма для предприятия «Управление ВСЖД»

2. Подготовить описание бизнес-процесса для функции «оценка персонала» в стандарте IDEF0 не менее чем на два уровня декомпозиции

3. Разработать регламент процесса бюджетирования и форму HR-бюджета, распределить задания по уточнению статей HR-бюджета, собрать необходимую информацию, проанализировать ее и заполнить бюджетную форму для муниципального образования (количество сотрудников около ста человек)

4. Показать преимущество использования он-лайн офиса для профессиональной деятельности (свойство «кроссплатформенность»)

#### Вариант 3

1. Создать шаблон делового письма с использованием полей формы в соответствии с ГОСТом 6.30-2003 «Унифицированные системы документации. Унифицированная система организационно-распорядительной документации. Требования к оформлению документации» для экономии времени при заполнении письма для предприятия ОАО «Газпром»

2. Подготовить описание бизнес-процесса для функции «мотивация персонала» в стандарте IDEF0 не менее чем на два уровня декомпозиции

3. Разработать регламент процесса бюджетирования и форму HR-бюджета, распределить задания по уточнению статей HR-бюджета, собрать необходимую информацию, проанализировать ее и заполнить бюджетную форму для промышленного предприятия (количество сотрудников около полтора тысяч человек, предприятие сосредоточено в одном месте);

4. Показать преимущество использования он-лайн офиса для профессиональной деятельности (свойство «новые возможности»)

#### Вариант 4

1. Создать шаблон делового письма с использованием полей формы в соответствии с ГОСТом 6.30-2003 «Унифицированные системы документации. Унифицированная система организационно-распорядительной документации. Требования к оформлению документации» для экономии времени при заполнении письма для предприятия ОАО «Роснефть»

2. Подготовить описание бизнес-процесса для функции «обучение персонала» в стандарте IDEF0 не менее чем на два уровня декомпозиции

3. Разработать регламент процесса бюджетирования и форму HR-бюджета, распределить задания по уточнению статей HR-бюджета, собрать необходимую информацию, проанализировать ее и заполнить бюджетную форму для торговой сети продуктовых супермаркетов (количество сотрудников около тысячи человек, супермаркеты находятся в Иркутске и Ангарске)

4. Показать преимущество использования он-лайн офиса для профессиональной деятельности (свойство «экономия»)

#### **3.5 Типовые тестовые задания**

Тестирование проводится по окончанию и в течение семестра по завершению изучения дисциплины и раздела (контроль/проверка остаточных знаний, умений, навыков и (или) опыта деятельности). Компьютерное тестирование обучающихся по разделам и дисциплине используется при проведении текущего контроля знаний обучающихся. Результаты тестирования могут быть использованы при проведении промежуточной аттестации.

Тесты формируются из фонда тестовых заданий по дисциплине.

**Тест** (педагогический тест) – это система заданий – тестовых заданий возрастающей трудности, специфической формы, позволяющая эффективно измерить уровень знаний, умений, навыков и (или) опыта деятельности обучающихся.

**Тестовое задание (ТЗ)** – варьирующаяся по элементам содержания и по трудности единица контрольного материала, минимальная составляющая единица сложного (составного) педагогического теста, по которой испытуемый в ходе выполнения теста совершает отдельное действие.

**Фонд тестовых заданий (ФТЗ) по дисциплине** – это совокупность

систематизированных диагностических заданий – тестовых заданий (ТЗ), разработанных по всем тематическим разделам (дидактическим единицам) дисциплины (прошедших апробацию, экспертизу, регистрацию и имеющих известные характеристики) специфической формы, позволяющей автоматизировать процедуру контроля.

#### **Типы тестовых заданий:**

ЗТЗ – тестовое задание закрытого типа (ТЗ с выбором единственного ответа, ТЗ с множественным выбором нескольких ответов, ТЗ с установлением соответствия между определенными элементами, действиями, событиями, процессами и т.д., ТЗ с установлением правильной последовательности);

ОТЗ – тестовое задание открытого типа (с конструируемым ответом: ТЗ с кратким регламентируемым ответом (ТЗ дополнения); ТЗ свободного изложения (с развернутым ответом в произвольной форме); числовой вопрос).

#### **3.5.1 Тестовые задания по разделам**

Тестирование по разделам проводится в рамках текущего контроля по дисциплине.

#### **3.5.1.1 Типовые тестовые задания по разделу 1 «Основы информационных технологий управления персоналом»**

Структура теста по теме (время – 20 мин)

(оценочное средство предназначено для оценки знаний, умений и навыков/опыта

деятельности по теме)

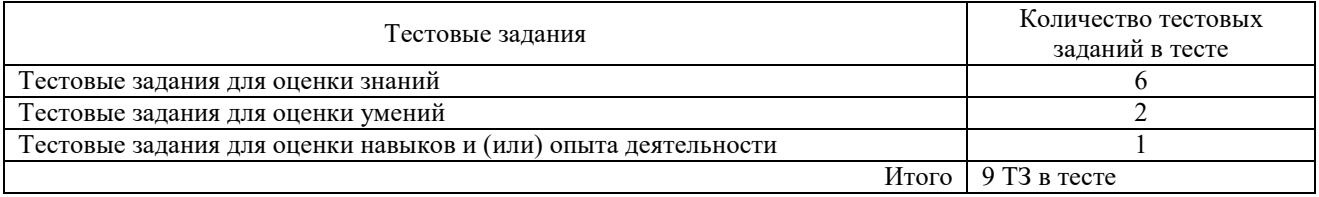

#### Тестовые задания для оценки знаний (3 б.)

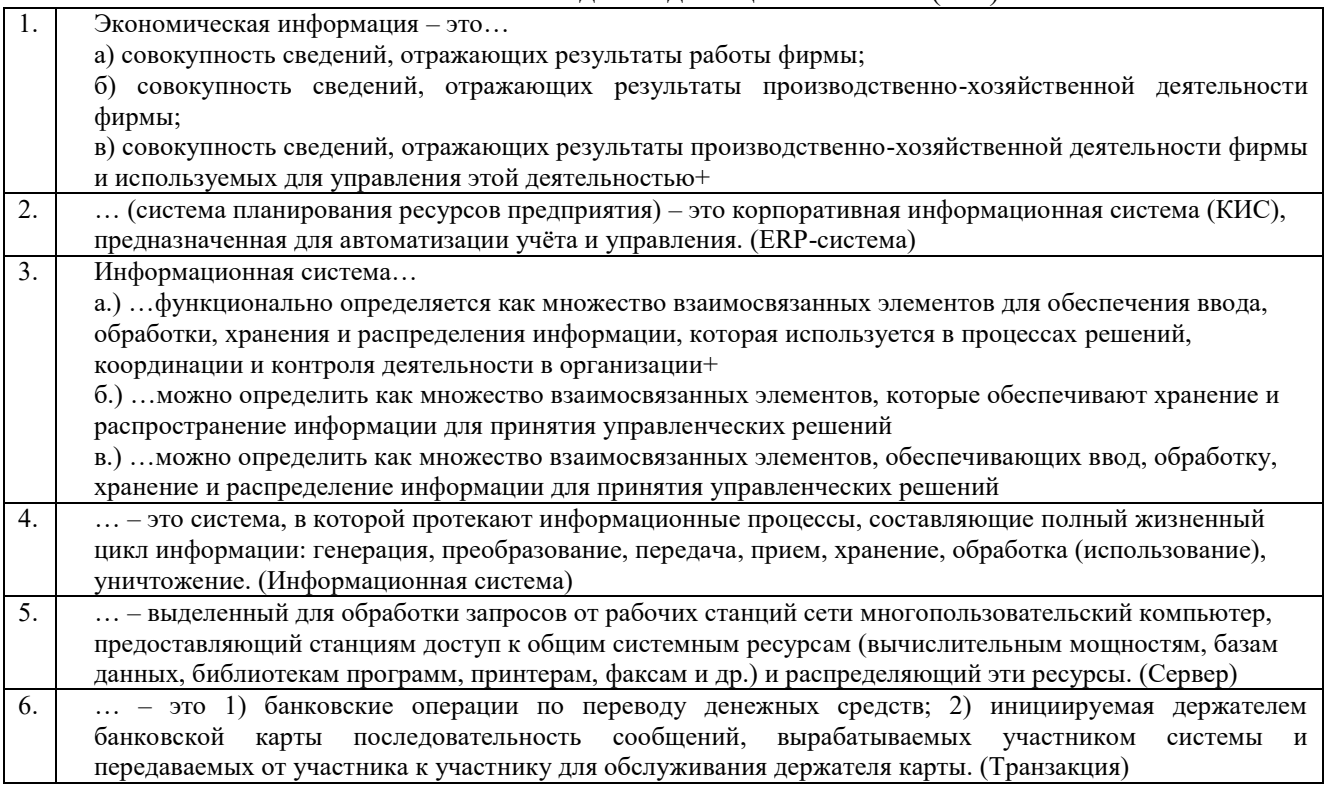

Тестовые задания для оценки умений (6 б.)

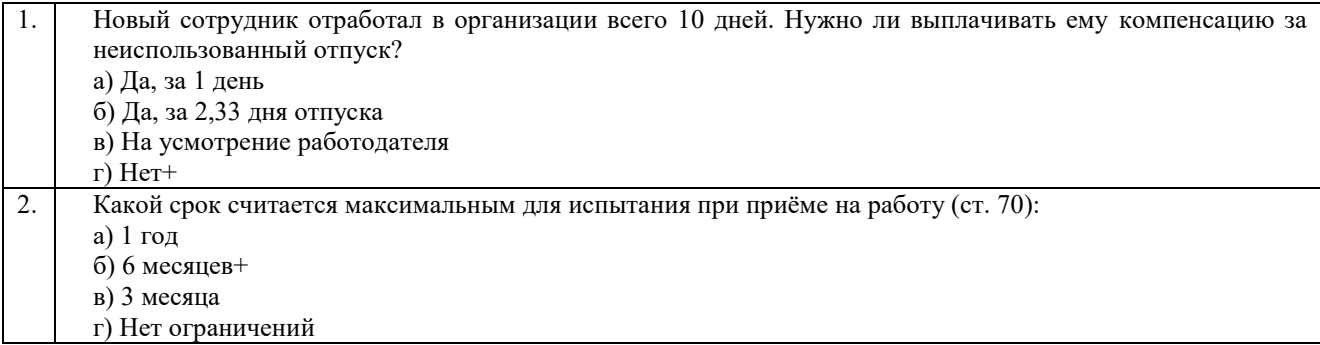

#### Тестовые задания для оценки навыков и (или) опыта деятельности (10 б.)

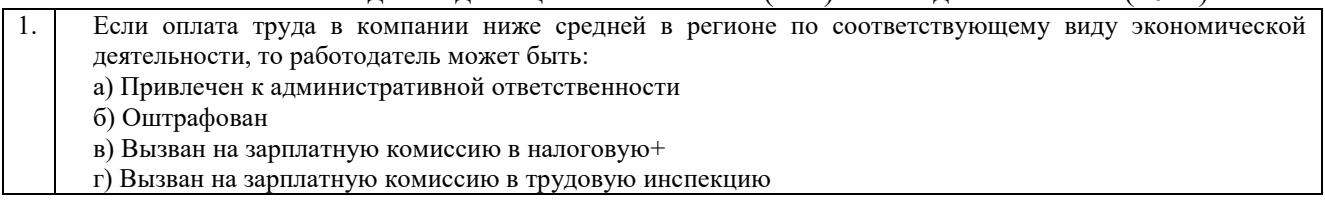

## **3.5.1.1 Типовые тестовые задания по разделу 2 «Инфраструктура информационных технологий управления персоналом»**

Структура теста по теме (время – 20 мин)

(оценочное средство предназначено для оценки знаний, умений и навыков/опыта

деятельности по теме)

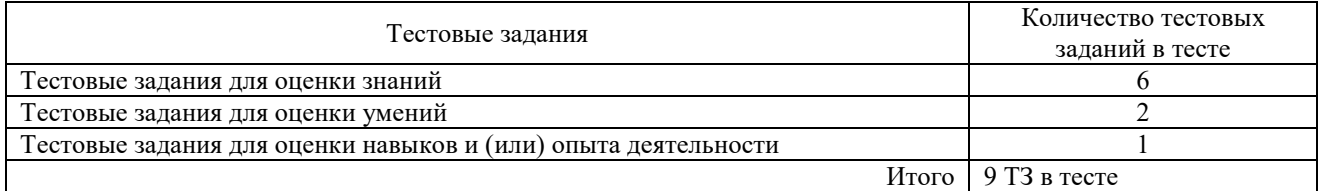

## Тестовые задания для оценки знаний (3 б.)

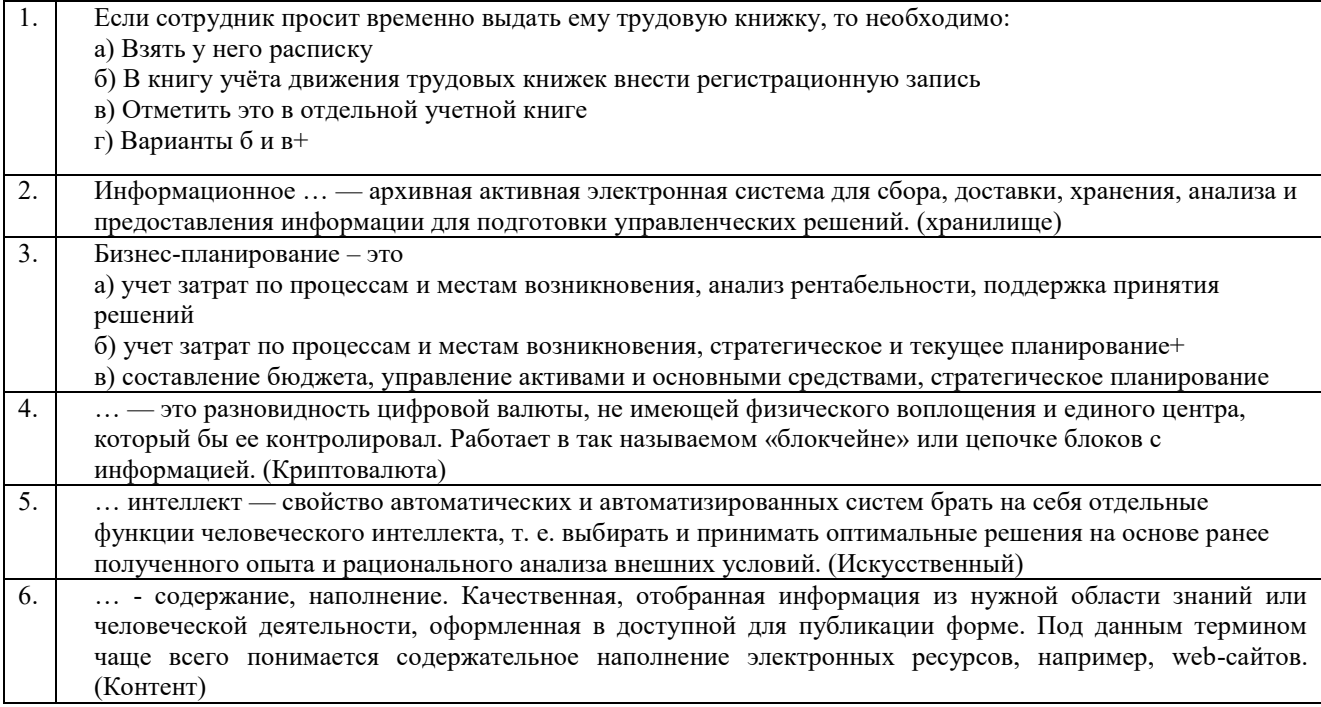

Тестовые задания для оценки умений (6 б.)

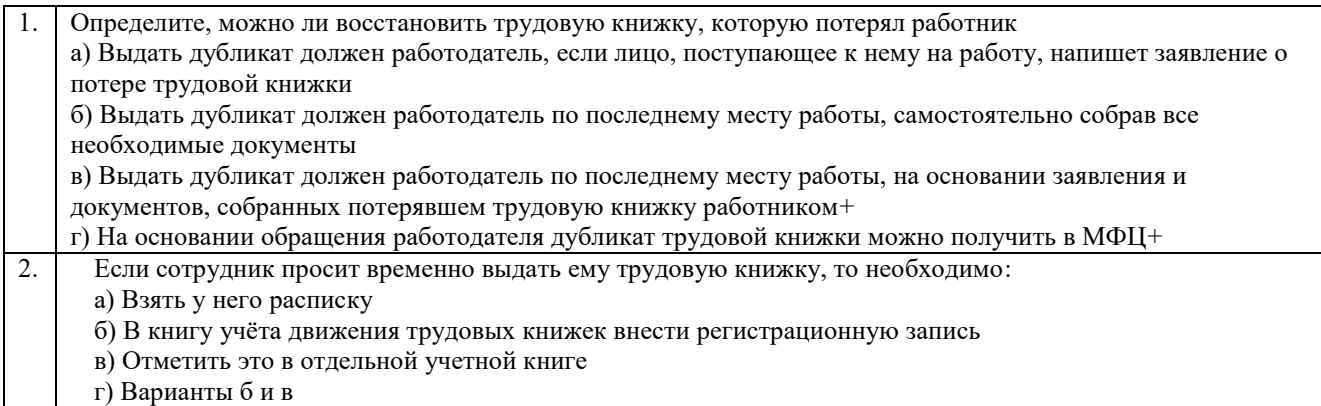

#### Тестовые задания для оценки навыков и (или) опыта деятельности (10 б.)

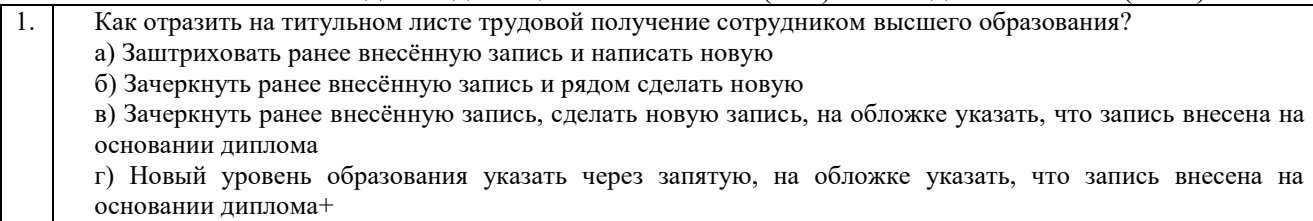

#### **3.5.2 Типовые тестовые задания по дисциплине**

Тестирование по дисциплине проводится в рамках промежуточного контроля по дисциплине. Тест по дисциплине формируются из фонда тестовых заданий по дисциплине.

#### **Структура тестовых материалов по дисциплине**

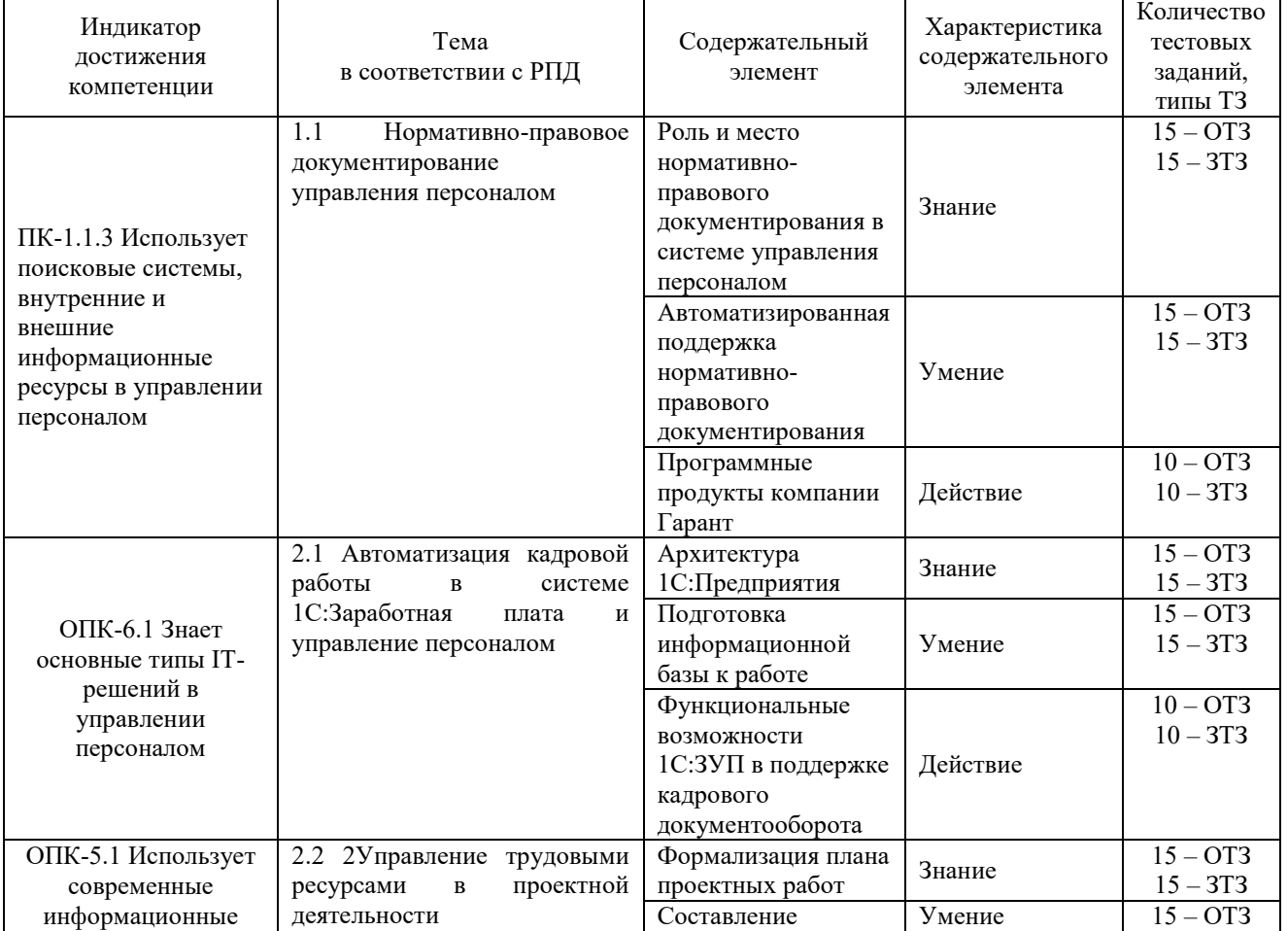

## **«Информационные технологии управления персоналом»**

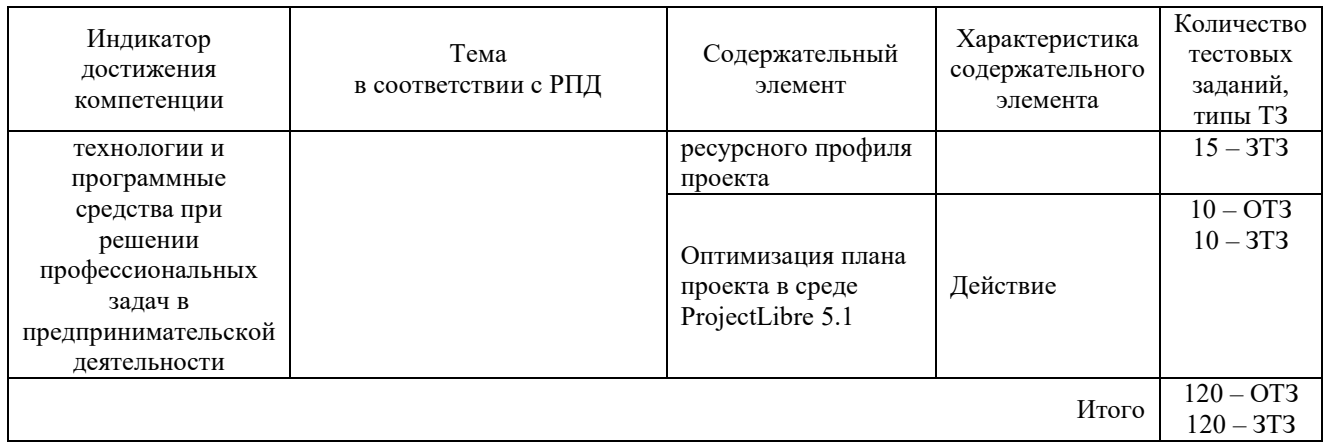

Полный комплект ФТЗ хранится в электронной информационно-образовательной среде КрИЖТ ИрГУПС и обучающийся имеет возможность ознакомиться с демонстрационным вариантом ФТЗ.

Ниже приведен образец типового варианта итогового теста, предусмотренного рабочей программой дисциплины

> *Образец типового варианта итогового теста, предусмотренного рабочей программой дисциплины*

Тест содержит 18 вопросов, в том числе 9 – ОТЗ, 9 – ЗТЗ. Норма времени – 40 мин.

1. Информационное … — архивная активная электронная система для сбора, доставки, хранения, анализа и предоставления информации для подготовки управленческих решений. (хранилище)

2. При увольнении трудовая книжка выдаётся сотруднику:

а) В день написания заявления об увольнении

б) В день, предшествующий увольнению

в) В последний рабочий день+

г) В срок, согласованный с сотрудником

3. При переименовании организации запись в трудовую книжку:

а) Вносить не нужно

б) Нужно только тем работникам, которые увольняются из компании

в) Нужно только в случае смены организационно-правовой формы

г) Нужно+

4. Информационный … – совокупность логически упорядоченных, взаимосвязанных и организованных информационных процедур (функций), ведущая к достижению цели информационного обеспечения. (процесс)

5. Отвечает за изучение процессов, потребностей и «клиентов» в организации межведомственных взаимодействий, а также внедрение процессного подхода и проектирование новых цифровых сервисов:

а) руководитель по работе с данными

б) руководитель по цифровой трансформации

в) руководитель по цифровому проектированию и процессам +

6. Информационное … - это совокупность информационных ресурсов, созданных субъектами информационной сферы, средств взаимодействия таких субъектов, их информационных систем и необходимой информационной инфраструктуры. (пространство)

7. Если сотрудник не указал в заявлении об увольнении по собственному желанию дату прекращения трудовых отношений, то работодатель:

а) Может уволить сотрудника, когда ему будет найдена замена

б) Должен уволить сотрудника в течение трёх дней

в) Должен уволить сотрудника до истечения двух недель после подачи заявления

г) Не может уволить работника до истечения двух недель после подачи заявления+

8. … – это 1) банковские операции по переводу денежных средств; 2) инициируемая держателем банковской карты последовательность сообщений, вырабатываемых участником системы и передаваемых от участника к участнику для обслуживания держателя карты. (Транзакция)

9. В трудовой книжке могут быть записи о (ст. 66):

а) Награждениях+

б) Выговорах

в) Нарушениях

г) Награждениях, выговорах, нарушениях

10. … интеллект — свойство автоматических и автоматизированных систем брать на себя отдельные функции человеческого интеллекта, т. е. выбирать и принимать оптимальные решения на основе ранее полученного опыта и рационального анализа внешних условий. (Искусственный)

11. Вкладыш к трудовой книжке прикрепляется

а) С помощью степлера

б) Вшивается нитками+

в) Приклеивается

г) Вкладывается в середину без прикрепления

12. … - содержание, наполнение. Качественная, отобранная информация из нужной области знаний или человеческой деятельности, оформленная в доступной для публикации форме. Под данным термином чаще всего понимается содержательное наполнение электронных ресурсов, например, web-сайтов. (Контент)

13. Что делать, если беременная сотрудница предъявила работодателю больничный не сразу, как получила его, а позднее?

а) Оформлять отпуск задним числом, а пособие выплачивать в полном объёме днём, когда сотрудница принесла больничный

б) Оформлять отпуск на 140 дней сегодняшним числом и выплачивать пособие с того момента, как сотрудница принесла больничный и написала заявление

в) Отпуск предоставить на 140 дней завтрашним числом. Пособие выплатить с того момента, как сотрудница принесла больничный и заявление

г) Оформить отпуск с завтрашнего дня по дату окончания, указанную в больничном. Пособие выплатить не полностью, а с момента оформления и до даты, указанной в больничном.+

14. Информационные … — отдельные документы и отдельные массивы документов, документы и массивы документов в информационных системах (библиотеках, архивах, фондах, банках данных и др.). (ресурсы)

15. Что делать, если в личной карточке закончилось место для внесения информации об отпуске сотрудника:

а) Больше не вносить в личную карточку записи об отпуске

б) Замазать штрихом или заклеить имеющуюся информацию и сверху написать новую в) Завести вторую личную карточку

г) Оформить дополнение к личной карточке+

16. Соотнесите номер унифицированной формы и её содержание  $(1.1. - a, 1.2. - r,$  $1.3. - 6$ ,  $1.4. - B$ ):

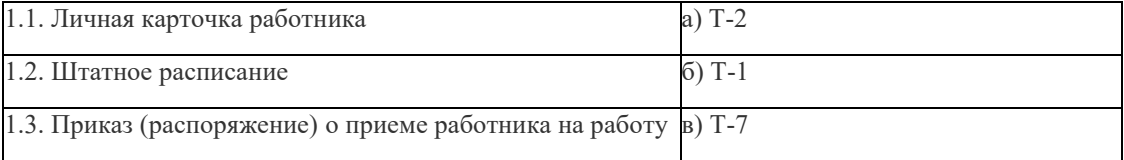

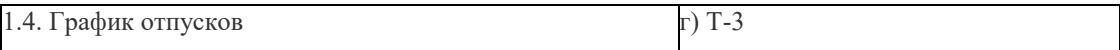

17. Учебный отпуск предоставляется на основании:

а) Справки-вызова+

б) Зачётной книжки

в) Выписки из учебной ведомости ВУЗа

г) Академической справки

# 18. Соотнесите документ и место его хранения  $(4.1. - a, 4.2. - r, 4.3. - 6, 4.4. - b)$

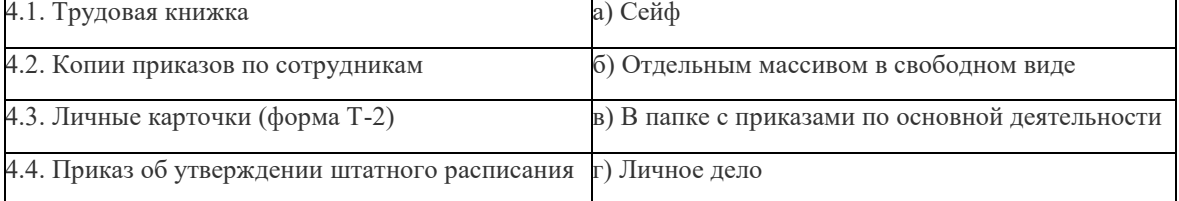

## **4. Методические материалы, определяющие процедуру оценивания знаний, умений, навыков и (или) опыта деятельности**

В таблице приведены описания процедур проведения контрольно-оценочных мероприятий и процедур оценивания результатов обучения с помощью оценочных средств в соответствии с рабочей программой дисциплины/практики.

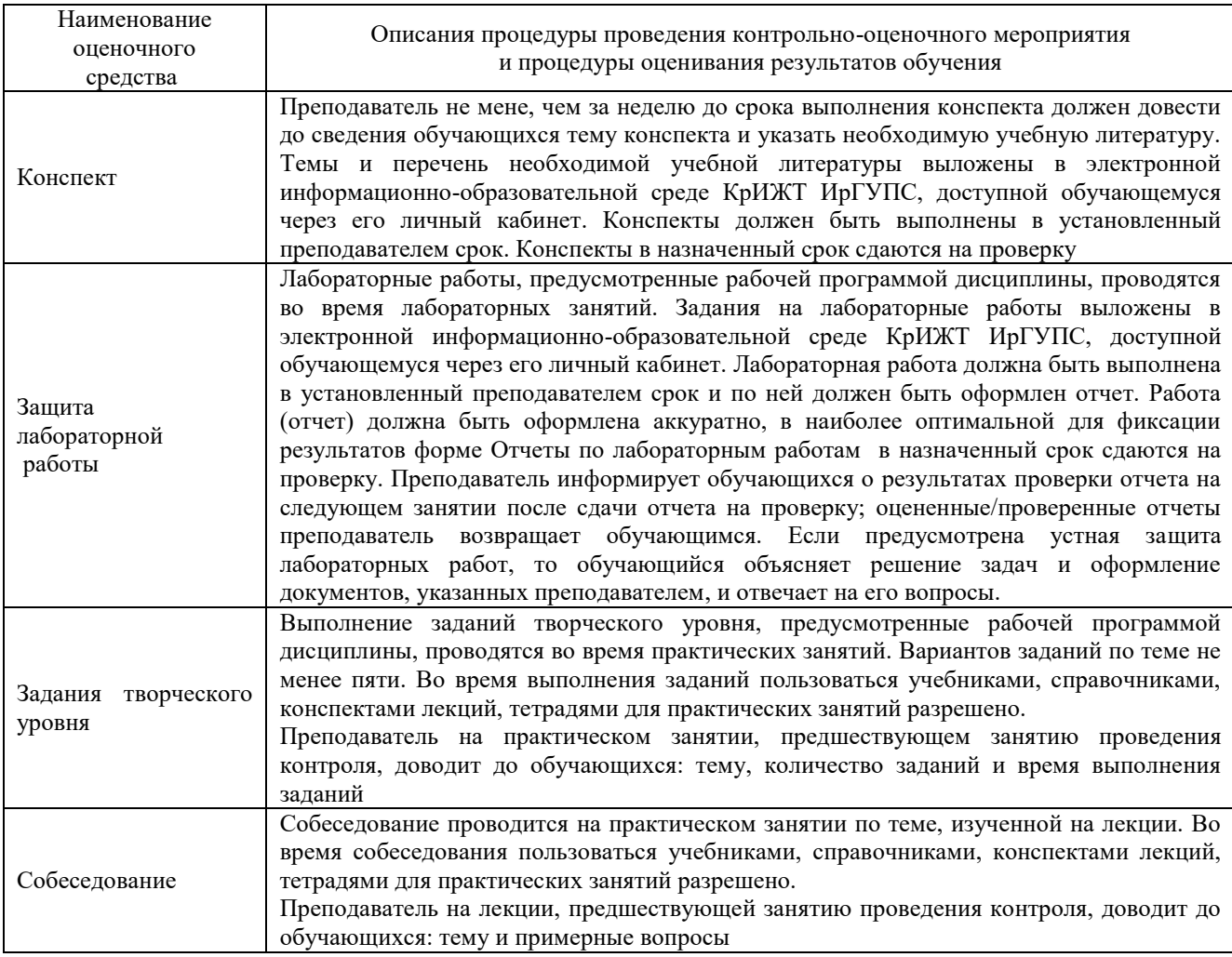

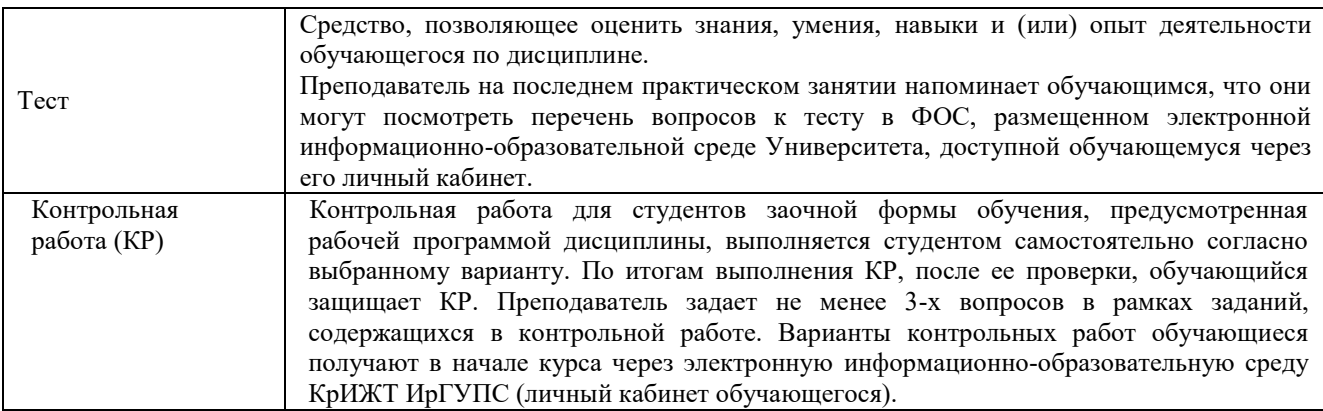

Для организации и проведения промежуточной аттестации (в форме зачета) составляются типовые контрольные задания или иные материалы, необходимые для оценки знаний, умений, навыков и (или) опыта деятельности, характеризующих этапы формирования компетенций в процессе освоения образовательной программы:

– перечень теоретических вопросов к зачету для оценки знаний;

– перечень типовых простых практических заданий к зачету для оценки умений;

– перечень типовых практических заданий к зачету для оценки навыков и (или) опыта деятельности;

– перечень типовых тестовых заданий для оценки знаний и умений.

Перечень теоретических вопросов и перечни типовых практических заданий разного уровня сложности к зачету обучающиеся получают в начале семестра через электронную информационно-образовательную среду КрИЖТ ИрГУПС (личный кабинет обучающегося).

#### **Описание процедур проведения промежуточной аттестации в форме зачета и оценивания результатов обучения**

При проведении промежуточной аттестации в форме зачета преподаватель может воспользоваться результатами текущего контроля успеваемости в течение семестра. Оценочные средства и типовые контрольные задания, используемые при текущем контроле, позволяют оценить знания, умения и владения навыками/опытом деятельности обучающихся при освоении дисциплины. С целью использования результатов текущего контроля успеваемости, преподаватель подсчитывает среднюю оценку уровня сформированности компетенций обучающегося (сумма оценок, полученных обучающимся, делится на число оценок).

#### **Шкала и критерии оценивания уровня сформированности компетенций в результате изучения дисциплины при проведении промежуточной аттестации в форме зачета по результатам текущего контроля (без дополнительного аттестационного испытания)**

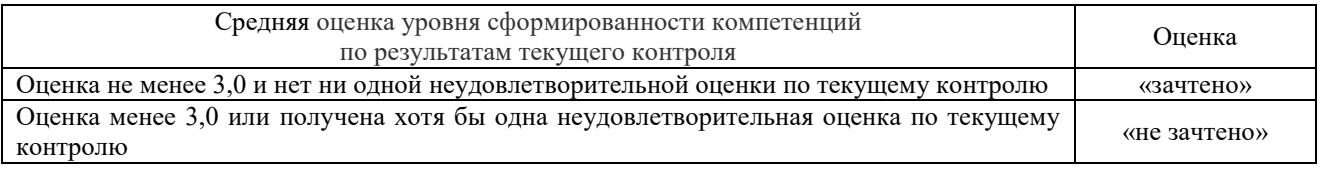

Если оценка уровня сформированности компетенций обучающегося не соответствует критериям получения зачета без дополнительного аттестационного испытания, то промежуточная аттестация в форме зачета проводится в форме тестирования по перечню теоретических вопросов и типовых практических задач (при использовании компьютерных технологий). Промежуточная аттестация в форме зачета с проведением аттестационного испытания в форме тестирования проходит на последнем занятии по дисциплине.